# Data Visualization and Basic Statistical Testing Kimberly Greco, MPH [View course video.](https://bostonchildrens.zoom.us/rec/play/tpHl0ILZpJgxZhACyaDywCEm4Ilt66nZBbrd3WdOXn2mpJJ7IgxyZOCF2njrVlbCeiS5WG7cJsFKsIzc.j8H1N1Rya2C1PNAm?startTime=1602513887000)

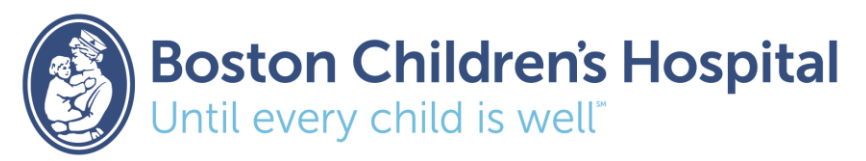

## Course Overview

*Course Objective*

Provide a foundation in the basic statistical methods and principles necessary to understand, interpret, and communicate insights from data.

*Course Structure*

Lecture 1: Getting to Know Your Data: Types of Data and Descriptive Statistics **Lecture 2:** Sampling Concepts and Comparing Two Means **Lecture 3:** Linear Models and Correlation

**Lecture 4:** Comparing Proportions and Measures of Association

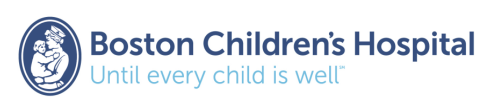

## Lecture Outline

### ❑ **Analysis of Variance (ANOVA)**

*Problem with Multiple Comparisons*

*Comparing ≥ 3 population means* → *ANOVA*

### ❑ **Correlation**

*Linear relationship between two continuous variables*

### ❑**Linear Regression**

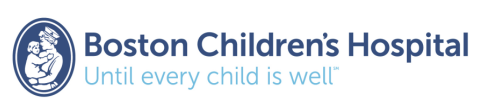

## Example: Emergency room admissions by the time of month in 1999

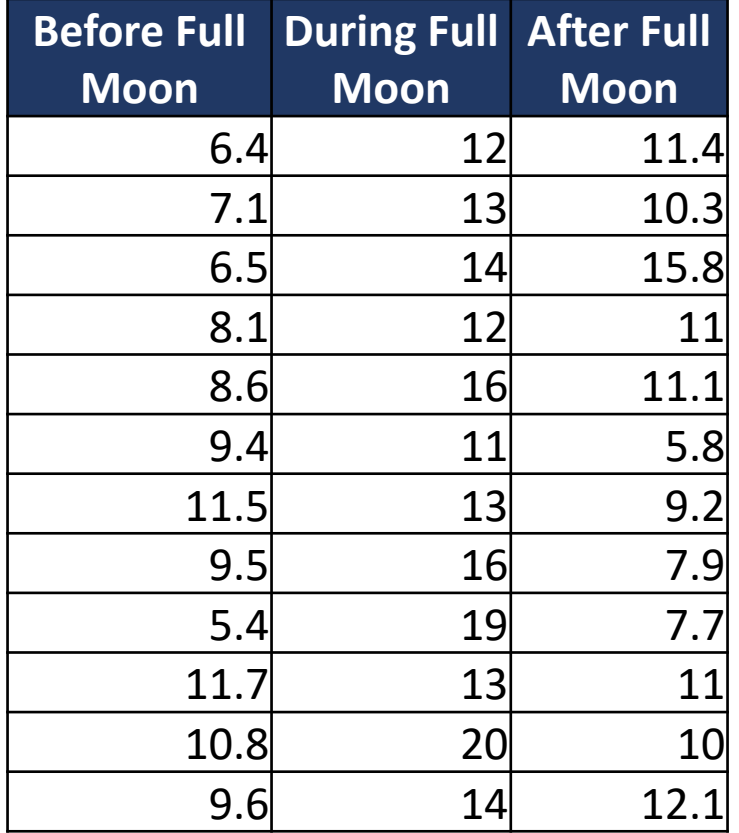

*Question: Is there a difference in the number of ER admissions based on moon cycle?* 

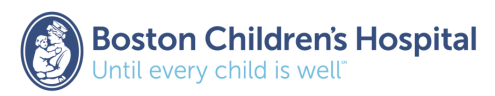

## Example: No difference in mean admissions (μ) by moon cycle

$$
H_0: \mu_1 = \mu_2 = \dots = \mu_c
$$
  
H<sub>1</sub>: Not all  $\mu_i$  are the same

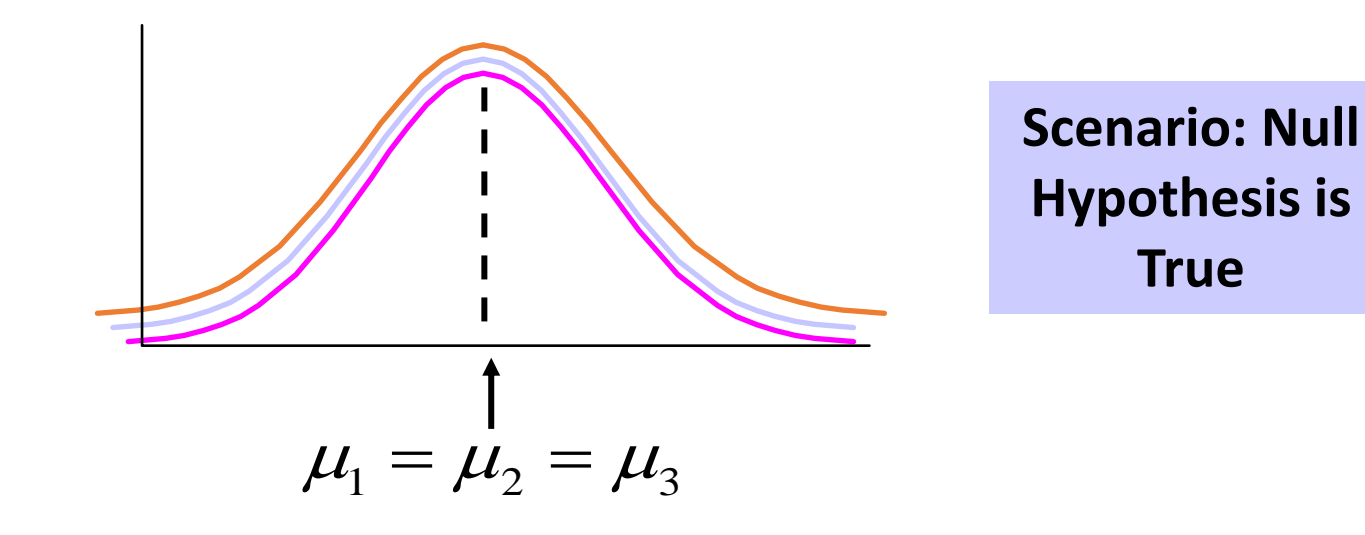

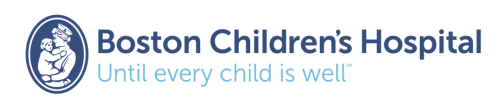

**NOT True**

## Example: Difference in mean admissions (μ) by moon cycle

$$
H_0: \mu_1 = \mu_2 = \dots = \mu_c
$$
  
Scenario: Null  
H<sub>1</sub>: Not all  $\mu_i$  are the same  
NOT True

$$
\angle \sqrt{\frac{1}{\mu_1 + \mu_2 + \mu_3}}
$$

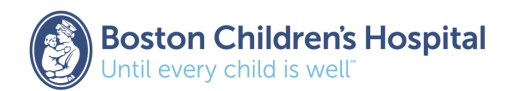

### Example: Admissions Summary Statistics & Graph

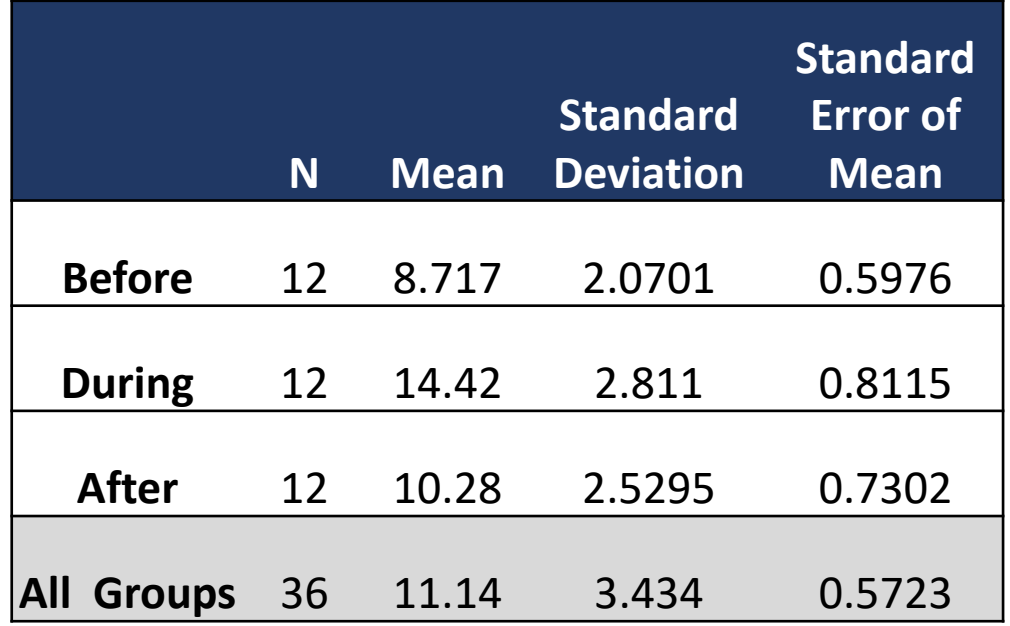

*Variance of admissions = (3.434)<sup>2</sup>= 11.7924*

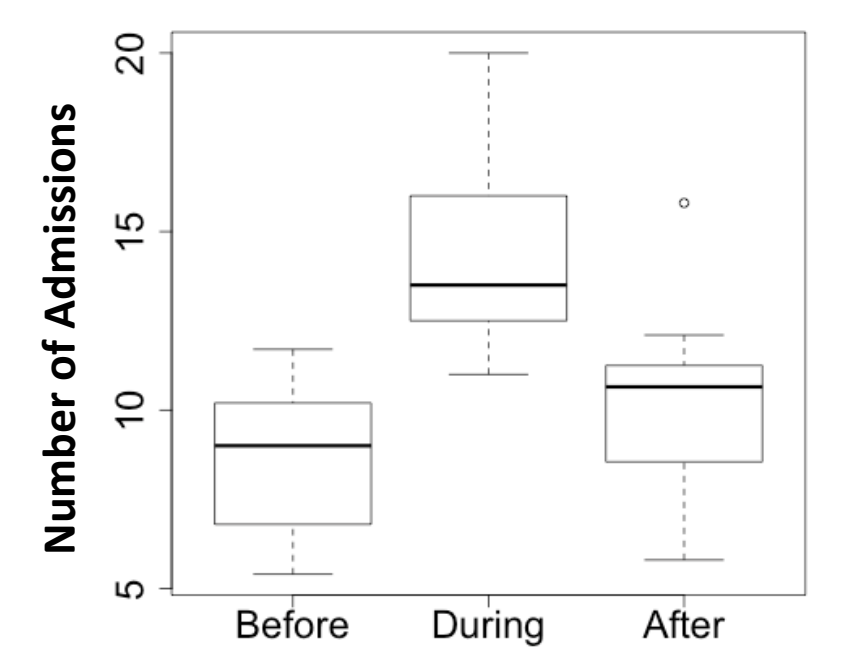

*Note: not a linear relationship between moon cycle and number of admissions*

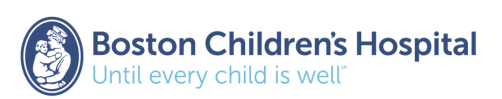

## *We are comparing means… So, can we use a t-test for this?*

**With three means, there are three possible comparisons:** 

- **Before** vs. **During** full moon
- **Before** vs. **After** full moon
- **During** vs. **After** full moon

**We can use three pairwise t-tests to compare three means:** 

- T-test for mean **Before** vs. mean **During**
- T-test for mean **Before** vs. mean **After**
- T-test for mean **During** vs. mean **After**

### *However, problem arises when we do this….*

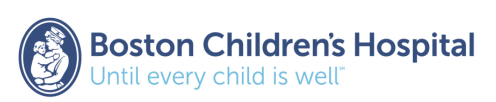

*More generally: The problem with multiple comparisons*

### **Type I error is rejecting H<sup>0</sup> when H<sup>0</sup> is true (false positive)**

- The probability of making a type I error is represented by the alpha level ( $\alpha$ ), which is the p-value below which you reject the null hypothesis
- Any time you reject  $H_0$  because pvalue < α, it's possible that you're wrong (i.e.,  $H_0$  is true and your significant result is due to chance)
- $\alpha$  = 0.05 translates to a 5% chance of a false positive

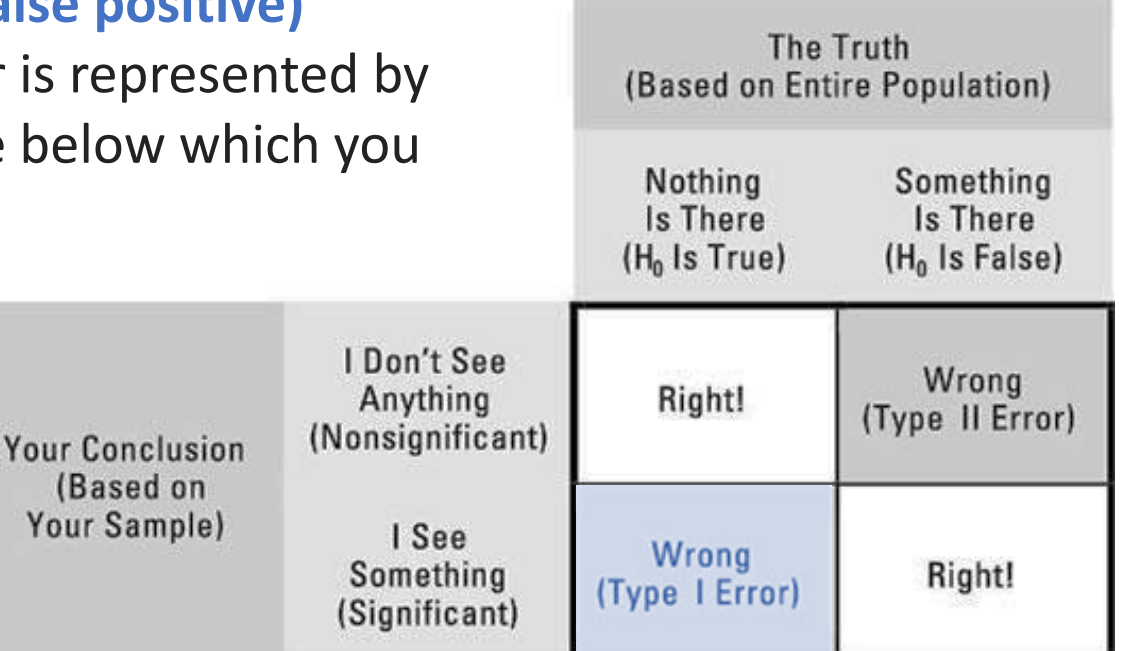

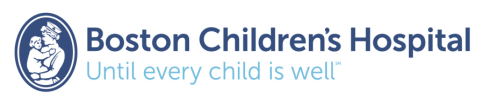

*More generally: The problem with multiple comparisons*

### **Each hypothesis test contains a type I error (α)**

• So far we have used  $\alpha$ =0.05 (i.e., 95% confidence interval)

**Type I error for <u>one</u> comparison:**  $1 - (1 - \alpha) = 1 - (0.95) = 0.05$ **Type I error for three comparisons:**  $1 - (1 - \alpha)^3 = 1 - (0.95)^3 = 0.14$ 

**14% of the time we will reject H<sup>0</sup> (means are equal) in favor of H<sup>1</sup> (means are not equal) even when H0 is true**

• **14%** of the time we could draw the wrong conclusion – not **5%**!

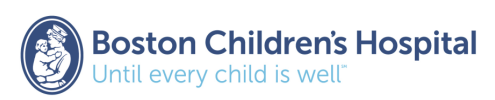

*More generally: The problem with multiple comparisons*

### **What if we have five means and α = 0.05?**

• We need ten pairwise t-tests to compare five means

**Type I error for <u>one</u> comparison:**  $1 - (1 - \alpha) = 1 - (0.95) = 0.05$ **Type I error for ten comparisons:**  $1 - (1 - \alpha)^{10} = 1 - (0.95)^{10} = 0.40$ 

• **40%** of the time we could draw the wrong conclusion – not **5%**!

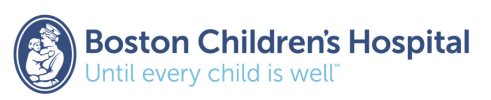

*More generally: The problem with multiple comparisons*

In general, if you have k comparisons:

Total Type I error =  $1 - (1 - \alpha)^k$ 

To avoid this issue with total type I error, we use the **analysis of variance (ANOVA)** method

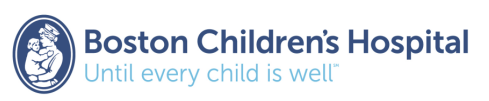

## What is Analysis of Variance (ANOVA)?

- **Statistical test to compare 3 or more population means**
	- Continuous dependent variable & categorical independent variable(s)
	- Generalizes the t-test beyond two means
- **Hypotheses**

H<sub>0</sub>: The population means of all groups are equal

$$
(\mu_1 = \mu_2 = ... = \mu_k)
$$

**H1** : At least one population mean differs from the others

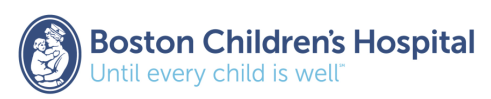

## ANOVA Assumptions

- Random samples are drawn from independent observations
- Underlying population variances are equal
- Underlying data are approximately normally distributed
- Use when data are quantitative
- Assume no shape to the relationship between dependent and independent variable (i.e., linear)

*No difference in 3 means – variance equal* 

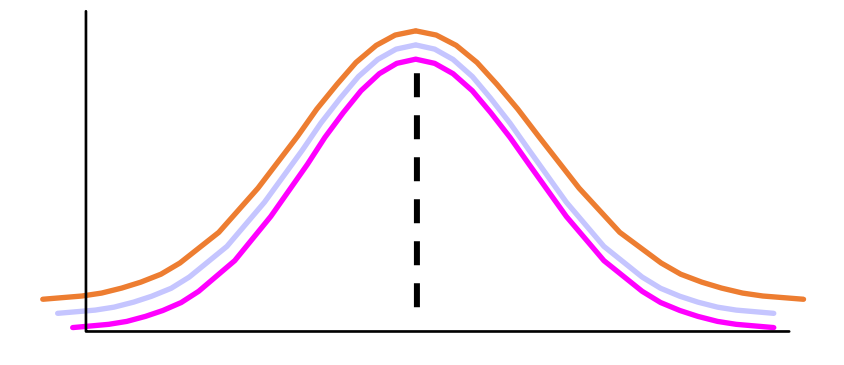

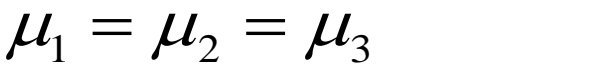

*Difference in 3 means – variance equal* 

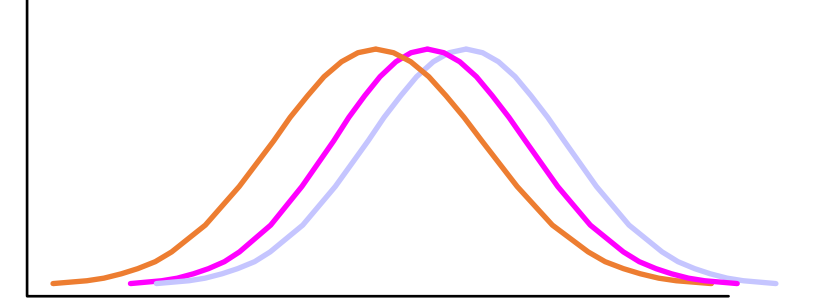

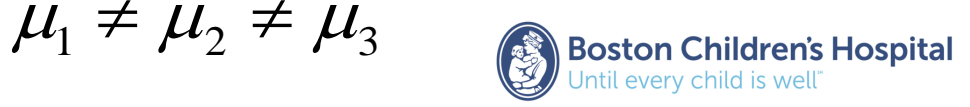

## Analysis of Variance (ANOVA)

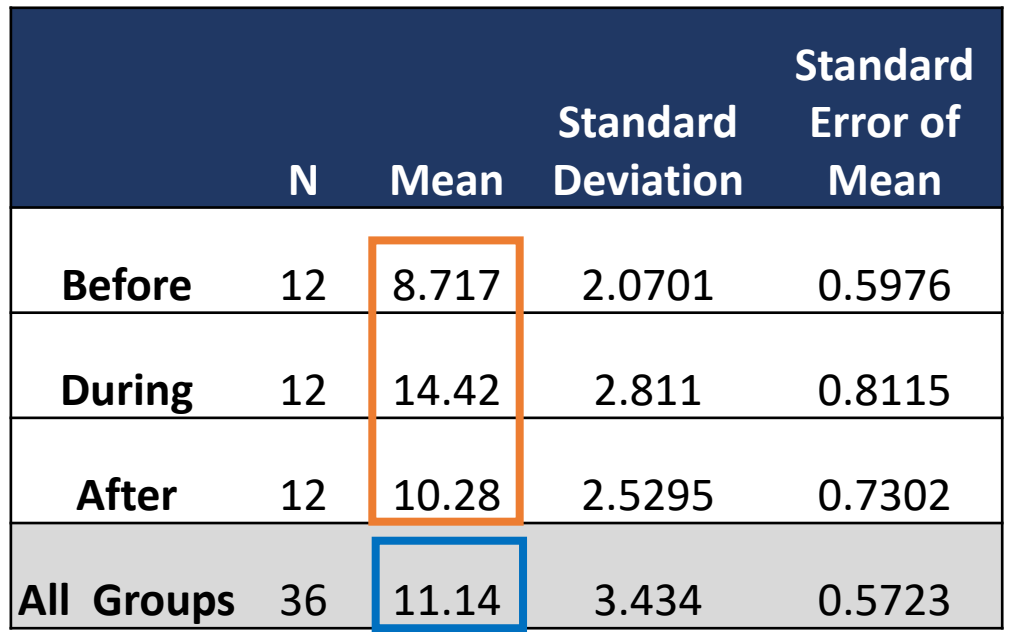

*Variance of admissions = (3.434)<sup>2</sup>= 11.7924*

- ANOVA evaluates if independent variable(s) in a model (moon cycle) explain the **total variation** in the dependent variable (admissions)
- To get at this idea of **total variation**…
	- **Sample mean** of responses for each group (before, during, after)
	- **Grand mean** of all responses, irrespective of group

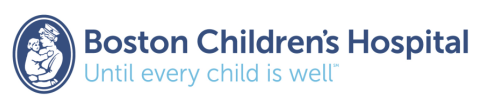

## Analysis of Variance (ANOVA)

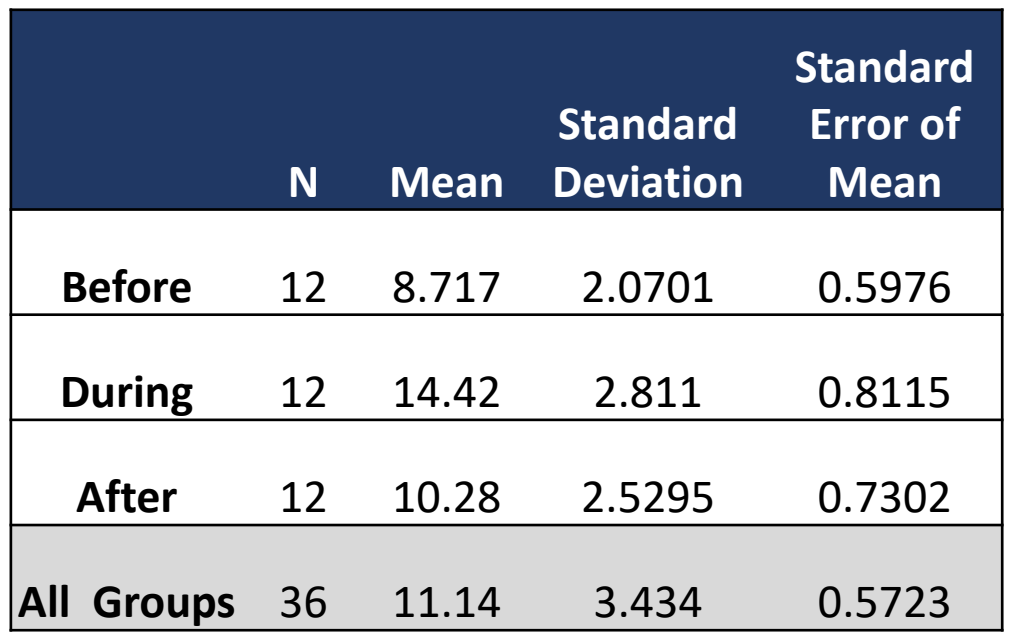

*Variance of admissions = (3.434)<sup>2</sup>= 11.7924*

- Viewed as one sample (rather than *k* samples from individual groups), we measure the total variability among observations (n=36)
- **Total variation** in the dependent variable is equal to:
	- Summing the squares of the differences between each observation (irrespective of group) and the grand mean
	- **sample variance \* (n-1)**
	- Called "sum of squares total" (SST)

Total variation in admissions

 $SST = (11.7924) * (36-1) = 412.723$ 

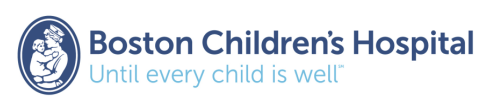

## Partitioning the Variance

A

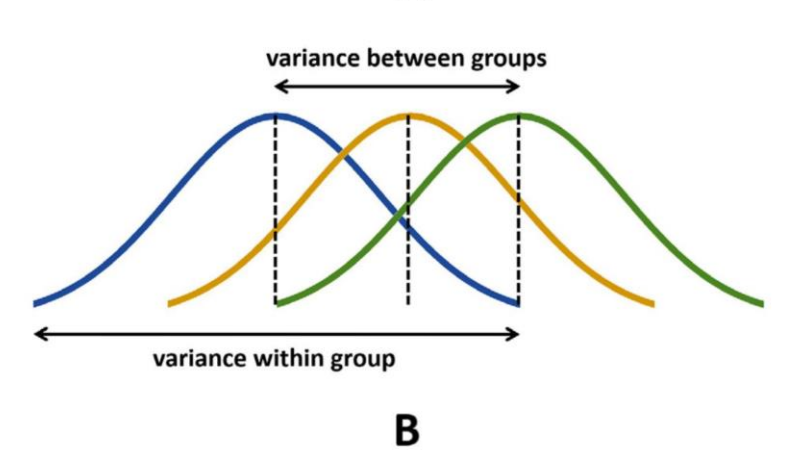

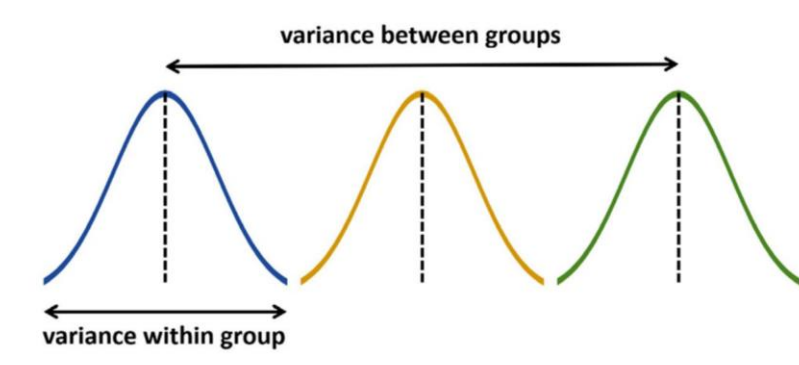

**Total variation** (SST) in the dependent variable has two sources:

- **1. "Variation due to Model"** → **Variation due to independent variables**
	- Variance between groups
	- Calculated as the variance between each group mean and the grand mean
- **2. "Variation due to Random Sampling"** → **Error variation**
	- Variance <u>within</u> groups
	- Calculated as the variance between each observation in a group and its group mean

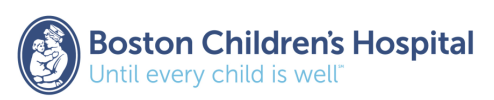

## Partitioning the Variance

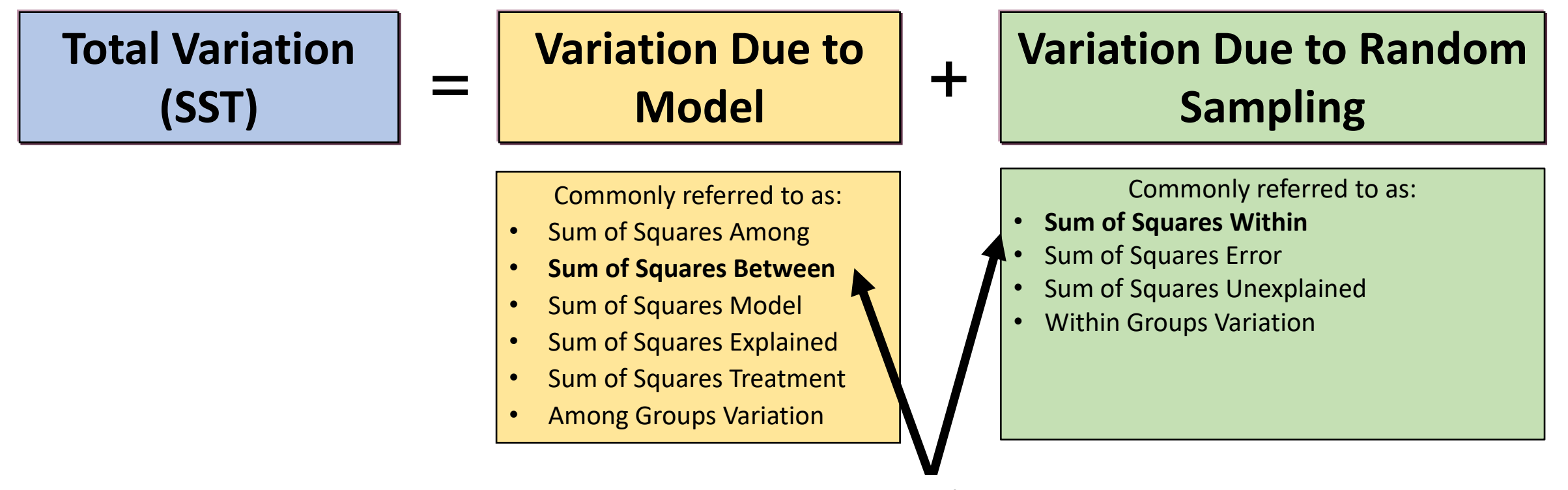

*Note: SPSS uses between group and within group terms in output*

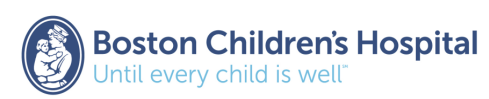

## Example: Difference in mean admissions  $(\mu_i)$ by moon cycle

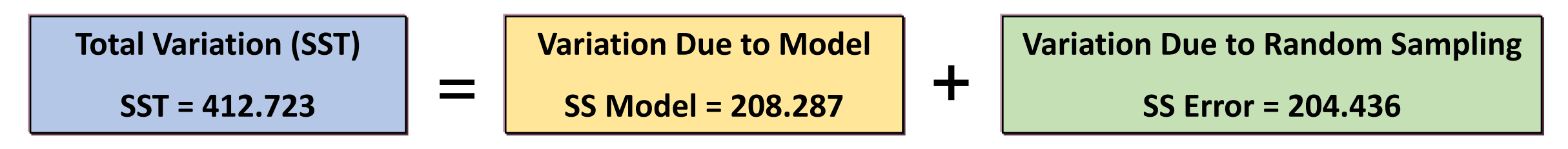

To evaluate whether moon cycle explains the variation in admissions…

**Step 1**: Compute mean squares: MS Model = SS Model / (k-1)

**MS Error = SS Error / (n-k)**

*\*May be helpful to think of mean squares as standard deviations \*For the admissions example: n = number of observations = 36 k = number of groups = 3*

*k-1 df for MS model since it measures the variation of the k group means about the grand mean*

*n-k df for MS error since it measures the variation of the n observations about k group means*

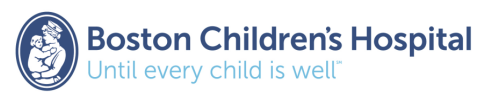

## Example: Difference in mean admissions  $(\mu_i)$ by moon cycle

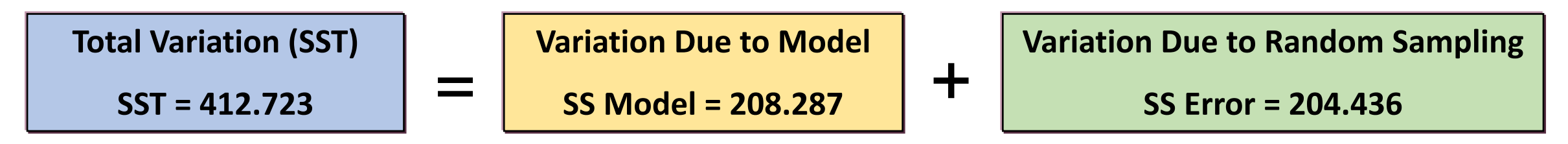

To evaluate whether moon cycle explains the variation in admissions…

**Step 1**: Compute mean squares: **MS Model = SS Model / (k-1)** 

**MS Error = SS Error / (n-k)**

**Step 2**: Compute F-statistic: **F = (MS Model) / (MS Error)**

\**F-statistic is a measure of the variability between groups divided by a measure of the variability within groups*

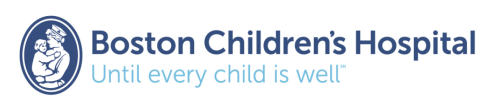

### F-Statistic

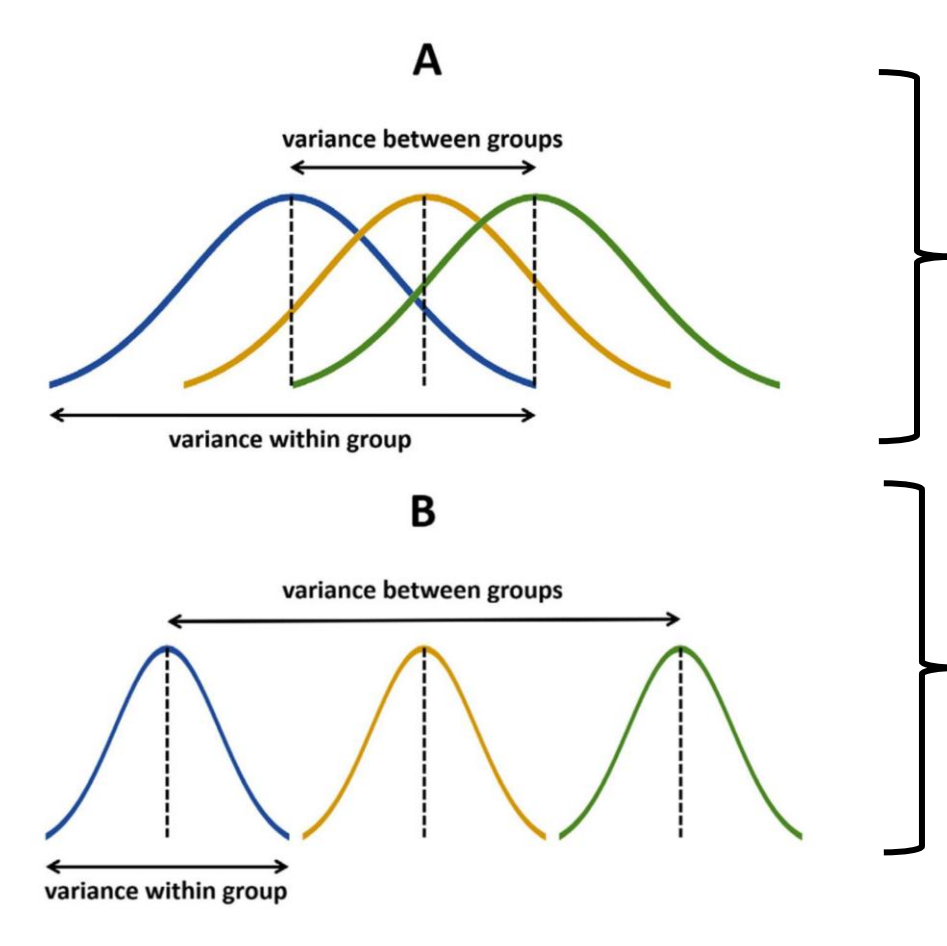

### *F = (MS Model) / (MS Error) F = (MS Between) / (MS Within)*

**F** is small  $\rightarrow$  variability between groups is small relative to the variation within groups (there is probably no difference among these groups – do not reject the null hypothesis)

**F is large**  $\rightarrow$  variability between groups is large relative to the variation within groups (there is probably a difference among these groups – reject the null hypothesis of equal means)

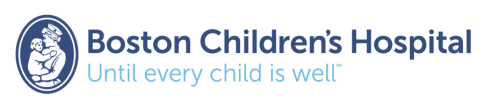

## Example: Difference in mean admissions  $(\mu_i)$ by moon cycle

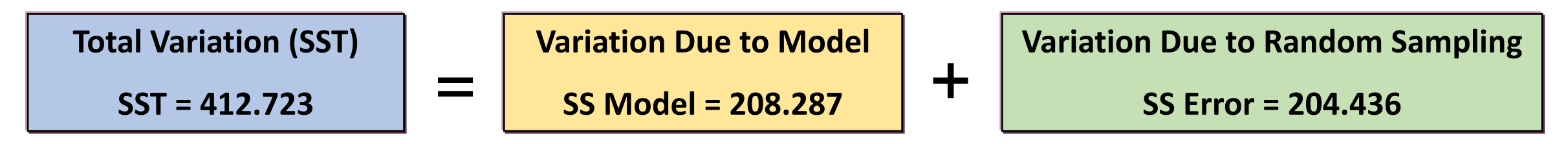

To evaluate whether moon cycle explains the variation in admissions…

**Step 1**: Compute mean squares: **MS Model = SS Model / (k-1) MS Error = SS Error / (n-k)**

**Step 2**: Compute F-statistic: **F = (MS Model) / (MS Error)**

**Step 3**: Compare F-statistic to F-distribution

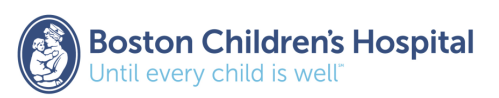

## F-Distribution

**The mathematical equation for the F-distribution below requires 2 values to define (denoted df<sup>1</sup> and df<sup>2</sup> , where df = degrees of freedom):** 

 $\mathbf{2}$ 

- df<sub>1</sub> = k-1
- df<sub>2</sub> = n-k
- $n =$  number of subjects and  $k =$  number of groups

If F-test statistic falls in this part of the distribution then do not conclude the means are different (i.e., do not reject the null hypothesis)

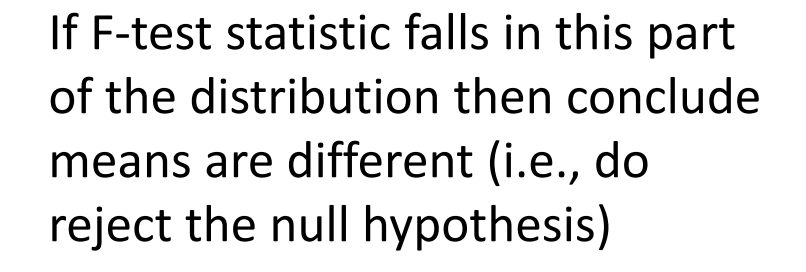

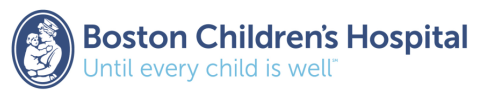

## Example: Difference in mean admissions  $(\mu_i)$ by moon cycle

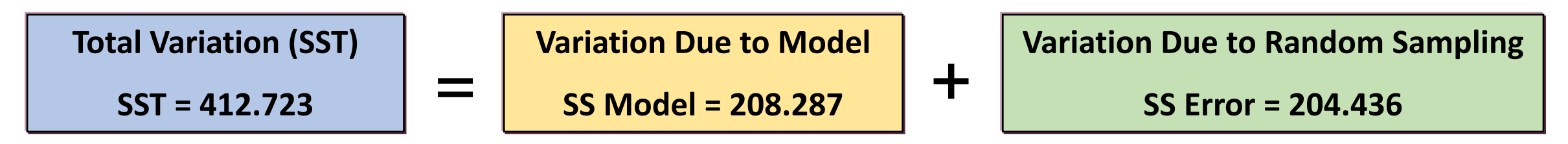

To evaluate whether moon cycle explains the variation in admissions…

**Step 1**: Compute mean squares: MS Model = SS Model  $/(k-1)$  MS Error = SS Error  $/(n-k)$ MS Model = (208.287) / (3-1) MS Error = (204.436) / (36-3) MS Model = 104.144 MS Error = 6.195

**Step 2**: Compute F-statistic: F = (MS Model) / (MS Error) = 104.144 / 6.195 = **16.811 (p-value <0.0001)**

**Step 3**: Compare F-statistic to F-distribution with  $df_1 = 2$ ,  $df_2 = 33$ 

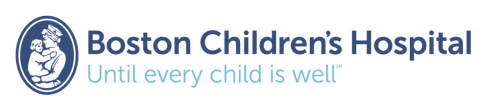

### ANOVA SPSS: Analyze > Compare Means > One-Way ANOVA

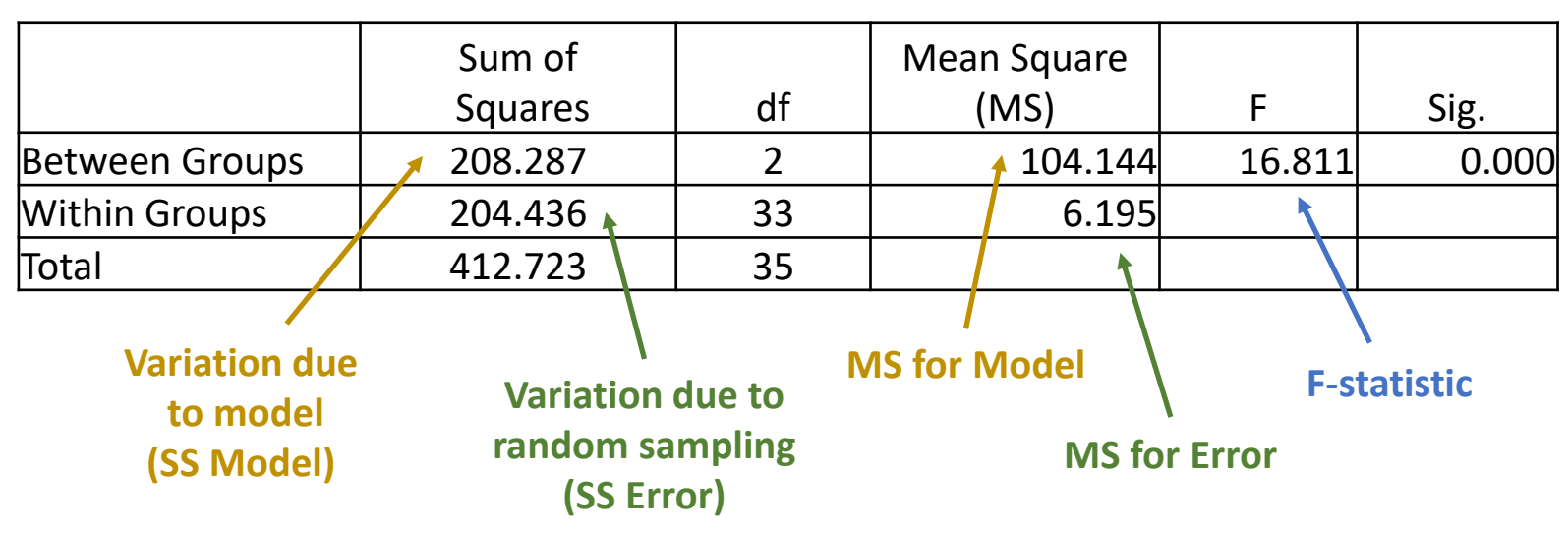

#### **ANOVA Table in SPSS:**

**Conclusion**: Data indicate that there is at least one difference in the mean admissions by moon cycle (p<0.0001) with mean number of admissions of 8.7, 14.4, and 10.3 for before, during, and after full moon, respectively.

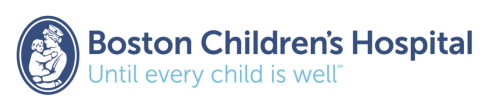

## Data shows means are different… but which ones?

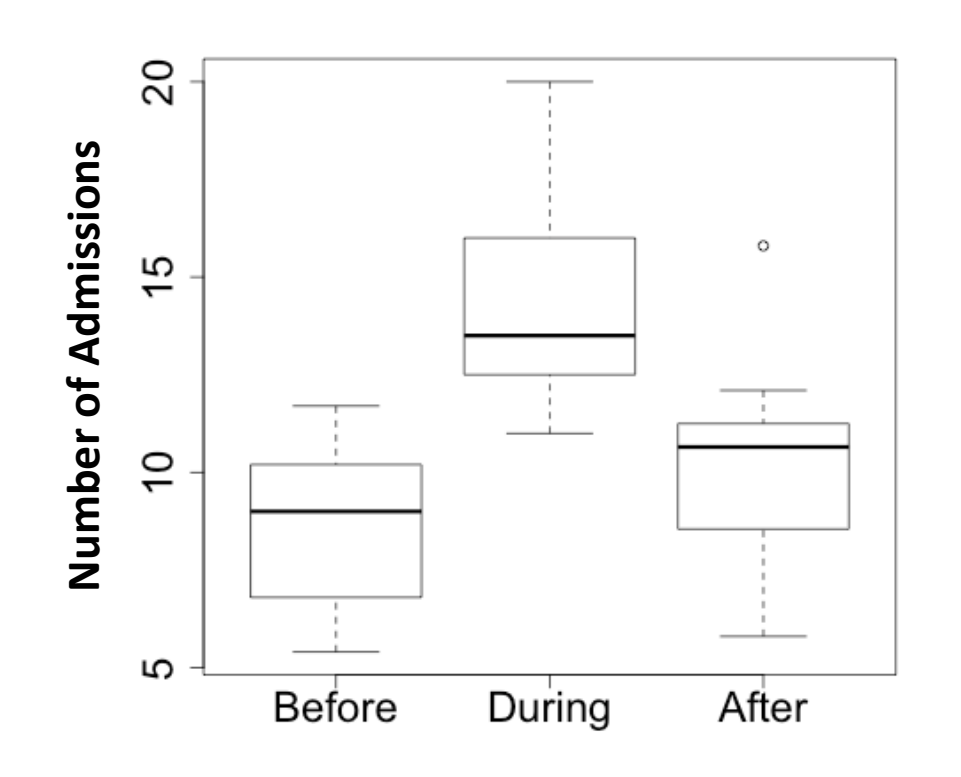

- There are 3 possible comparisons of means:
	- **Before** vs. **During** full moon
	- **Before** vs. **After** full moon
	- **During** vs. **After** full moon
- Recall our hypotheses:
	- H<sub>0</sub>: The population means of all groups are equal

 $(\mu_{Before} = \mu_{During} = \mu_{After})$ 

**H1** : **At least one** population mean differs

 $(NOT \mu_{Before} \neq \mu_{During} \neq \mu_{After})$ 

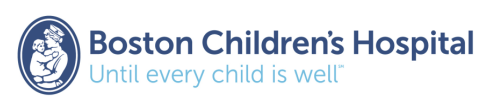

## Data shows means are different… but which ones?

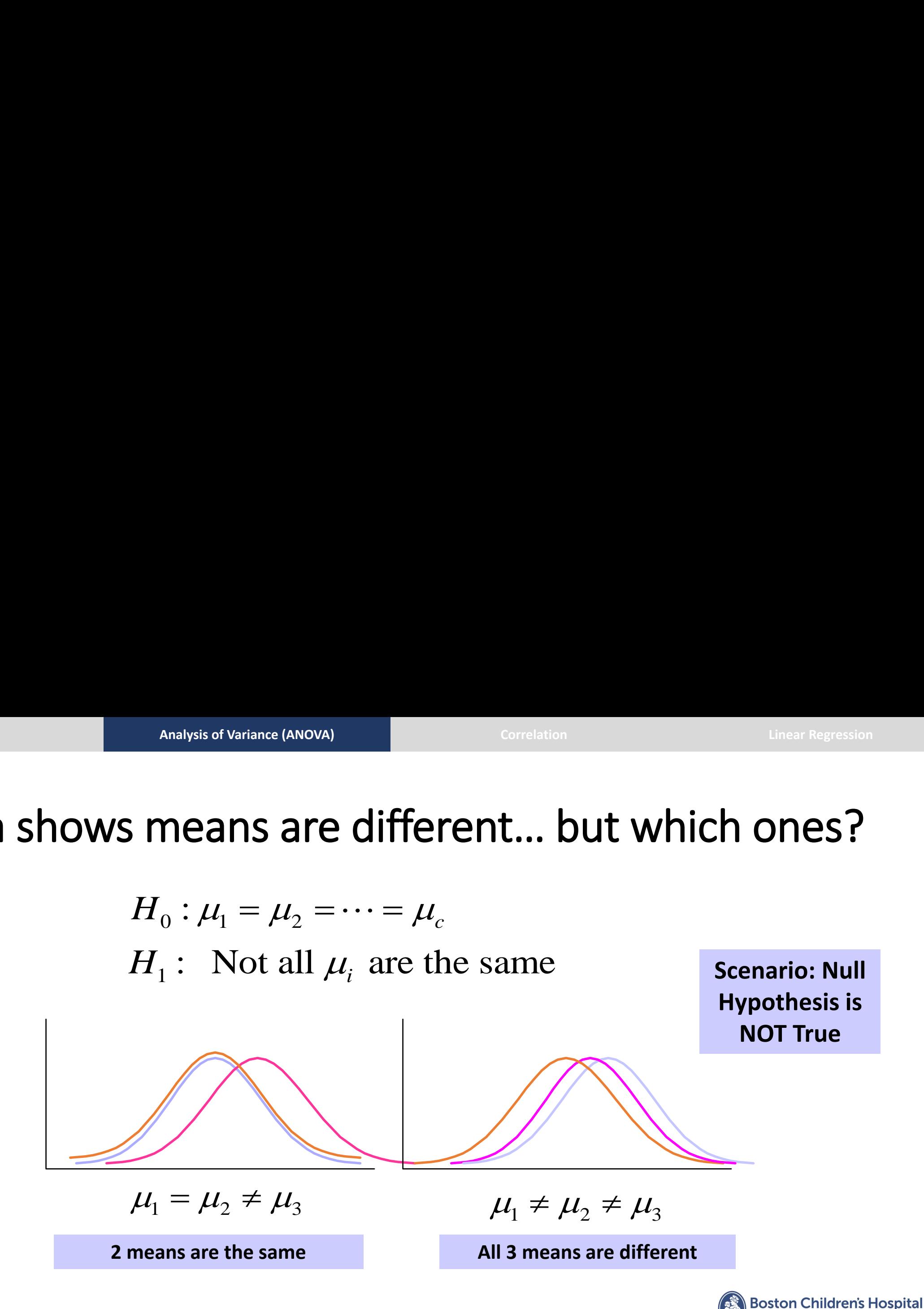

*Data Visualization and Basic Statistical Testing, Fall 2020, Kimberly Greco*

ntil every child is well

## Data shows means are different… but which ones?

### **Statistically significant F-test for ANOVA…**

- Indicates that not all of the group means are equal
- Does NOT identify which particular differences between pairs of means are significant.

**The role of post-hoc testing is to explore differences between multiple group means while controlling the experiment-wise error rate (usually**  $\alpha$  **= 0.05)** 

- Should only be performed after a statistically significant "global" F-test
- A few methods…
	- Comparing all groups against each other (all pairwise comparisons)
	- Comparing specific pairs of interest (specific pairwise comparison)
	- Comparing all treatment groups against one control group.

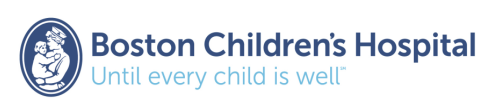

## Multiple Comparison Post-Hoc Methods

### Several procedures (partial list):

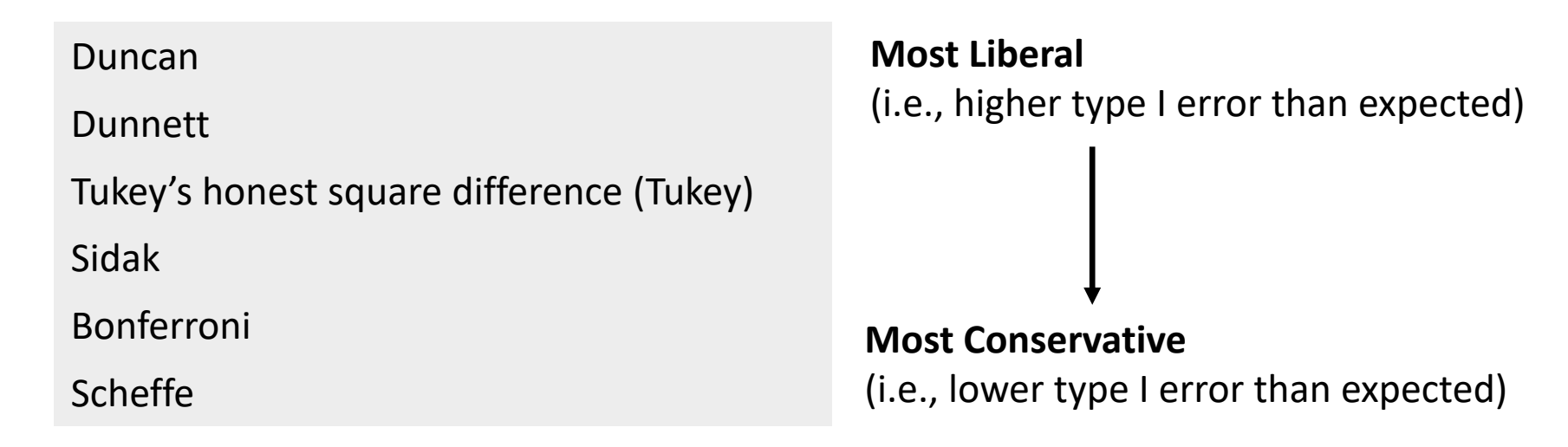

*Note: Least square difference (LSD) is included in SPSS but does not provide adjustment for multiple comparisons, so not listed here* 

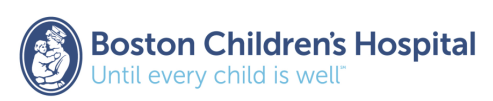

#### **Dependent variable: Admissions**

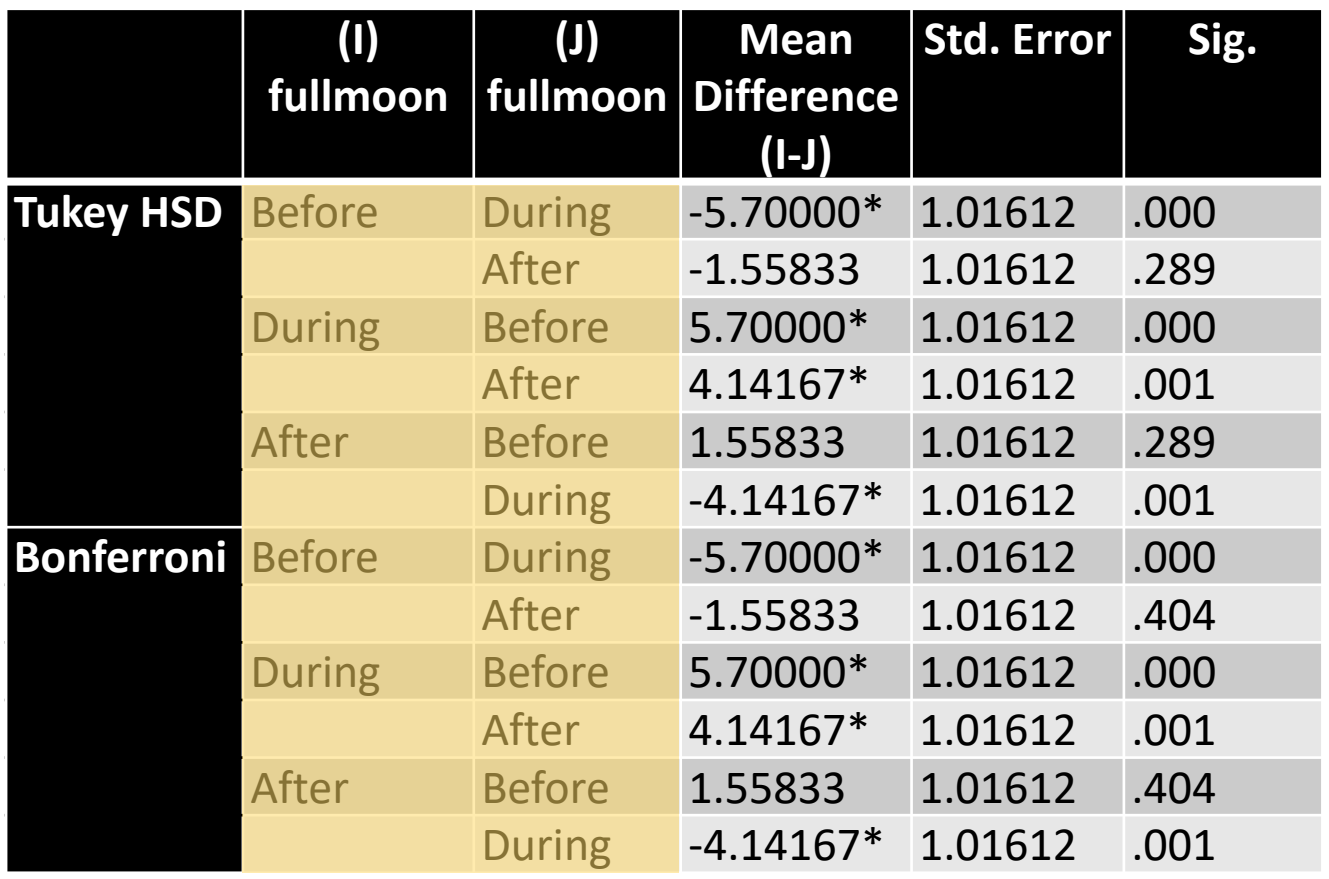

**Groups evaluated in each pairwise comparison (one comparison per row)**

### **Difference in means between groups**

Note: mean differences significant at the 0.05 level are denoted with "\*"

#### **Standard error for difference in means**

Note: SE = 1.01612 for all comparisons is equal because n=12 in each group.

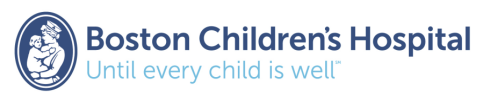

#### **Dependent variable: Admissions**

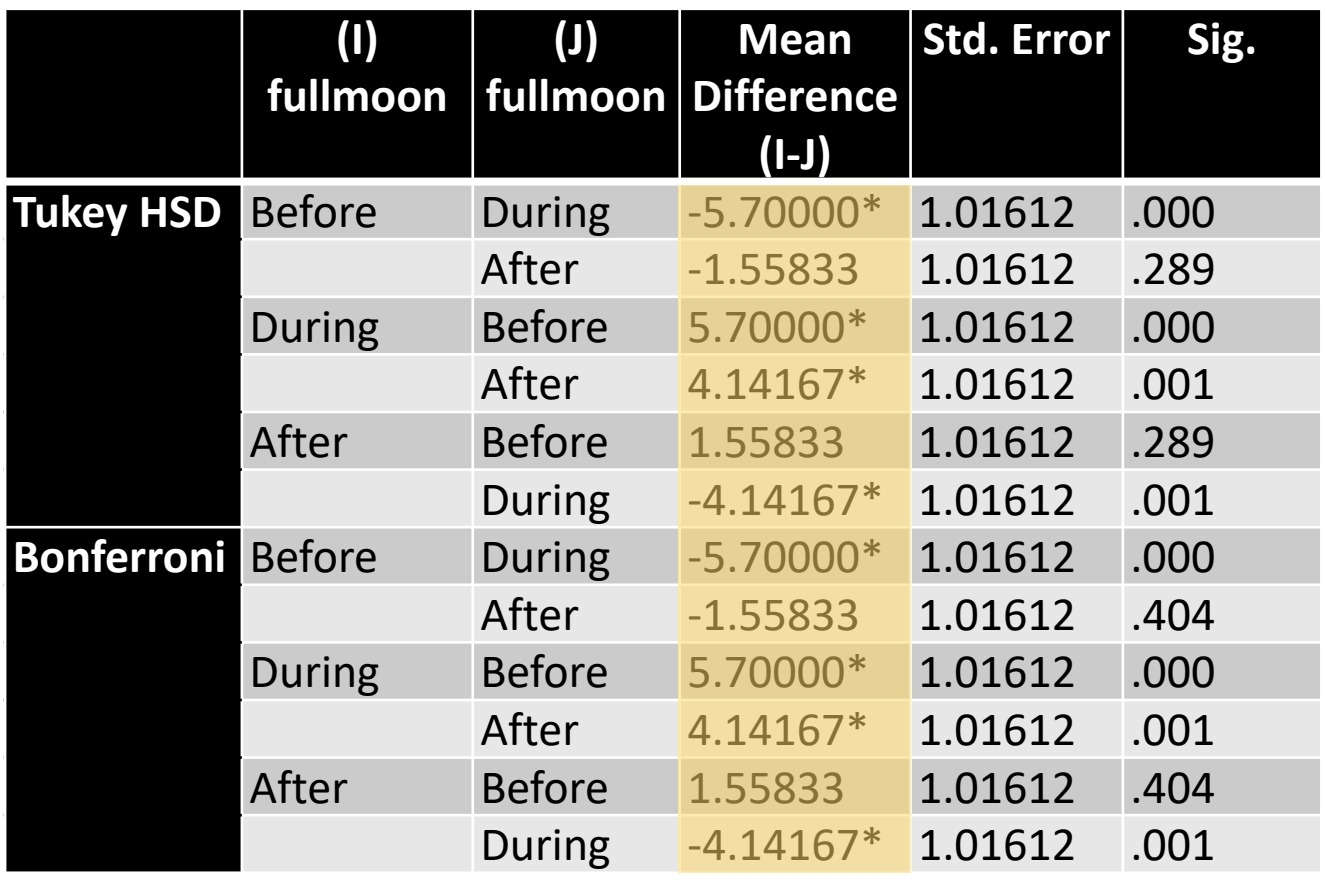

**Groups evaluated in each pairwise comparison (one comparison per row)**

**Difference in means between groups** Note: mean differences significant at the 0.05 level are denoted with "\*"

**Standard error for difference in means**

Note: SE = 1.01612 for all comparisons is equal because n=12 in each group

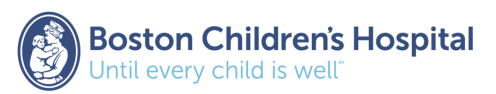

#### **Dependent variable: Admissions**

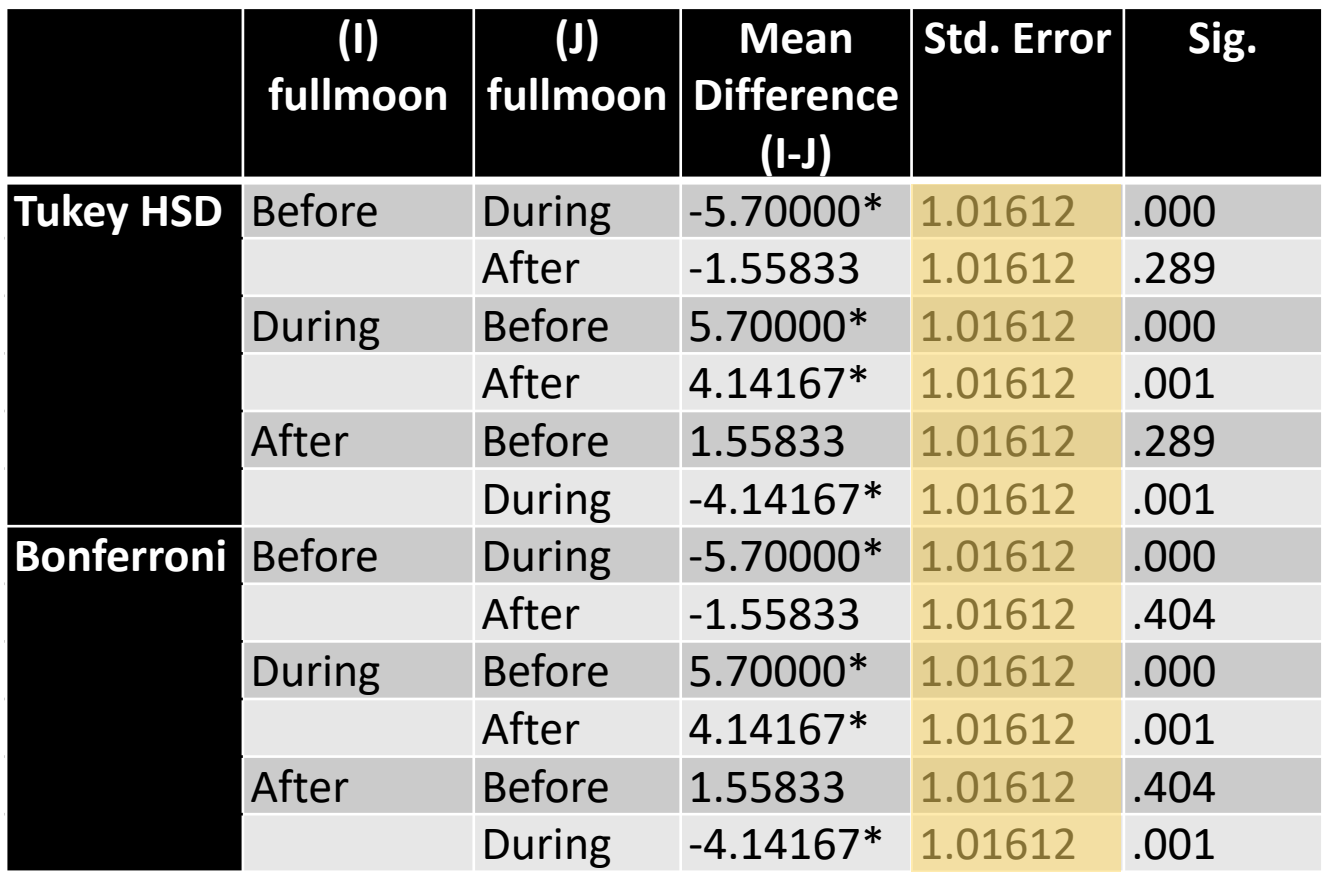

**Groups evaluated in each pairwise comparison (one comparison per row)**

#### **Difference in means between groups**

Note: mean differences significant at the 0.05 level are denoted with "\*"

#### **Standard error for difference in means** Note: SE = 1.01612 for all comparisons is equal because n=12 in each group

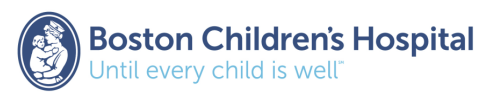

#### **Dependent variable: Admissions**

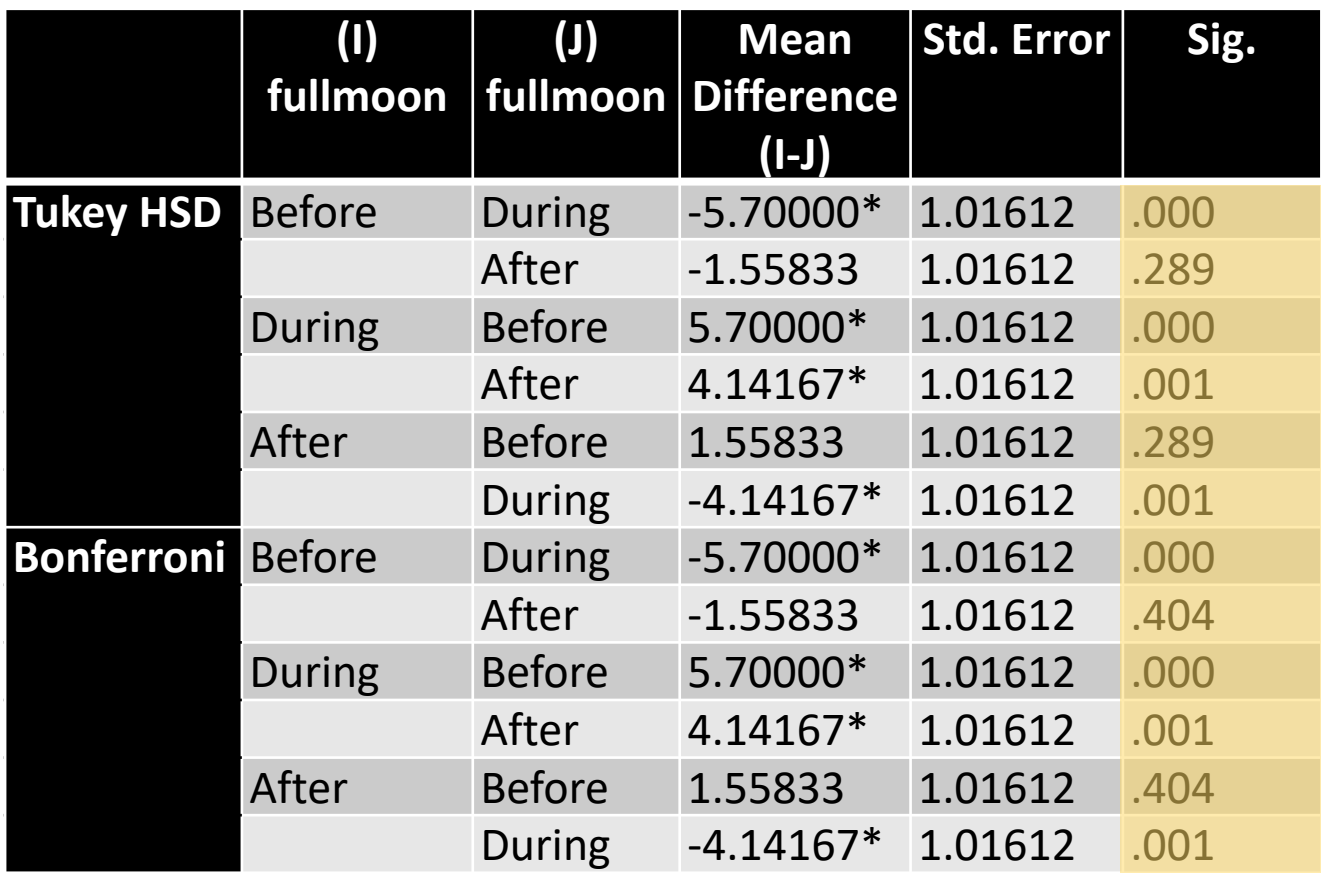

**Groups evaluated in each pairwise comparison (one comparison per row)**

### **Difference in means between groups**

Note: mean differences significant at the 0.05 level are denoted with "\*"

#### **Standard error for difference in means**

Note: SE = 1.01612 for all comparisons is equal because n=12 in each group.

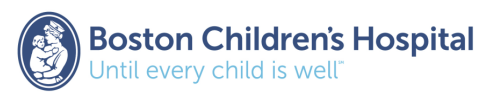

#### **Dependent variable: Admissions**

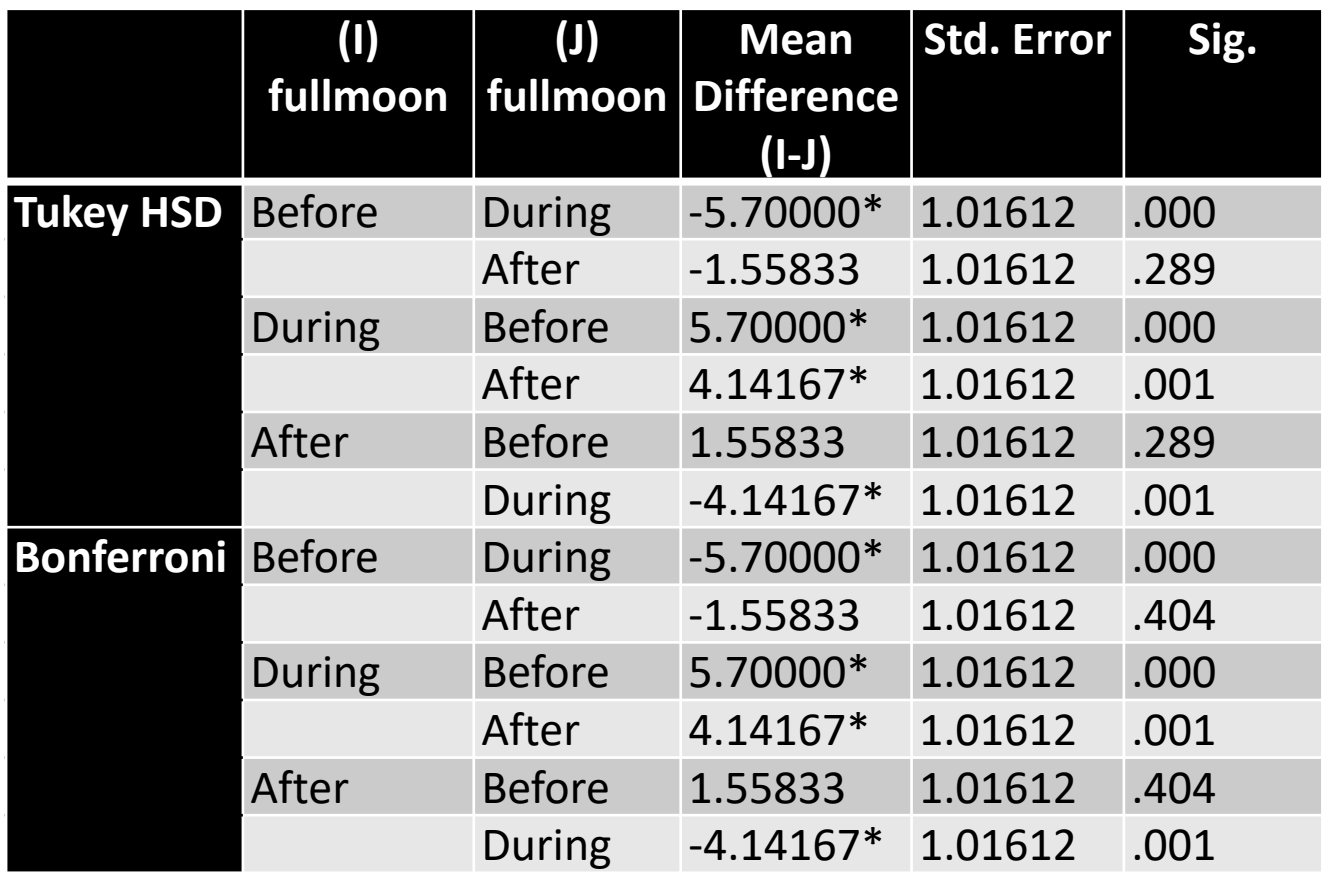

**There is a significant difference in mean admissions between…** 

- Before vs. during a full moon (diff=5.70, p<0.0001)
- During vs. after a full moon  $(diff = 4.14, p=0.001)$

**No difference in mean admissions for Before vs. After (diff=1.56, p=0.289)**

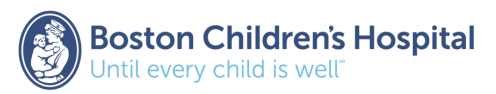

## ANOVA with more than one independent variable

ANOVA with one independent variable: One-way ANOVA

Example: Dependent variable=admissions Independent variable 1=moon cycle

ANOVA with two independent variables: Two-way ANOVA

Example: Dependent variable=admissions Independent variable 1=moon cycle Independent variable 2=Friday (yes/no)

*With 2 or more independent variables….use another procedure in SPSS called the General Linear Model (GLM)*

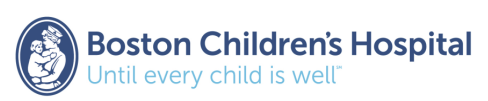

### General Linear Model (1 Independent Variable) SPSS: Analyze > General Linear Model > Univariate

#### **GLM Table in SPSS:**

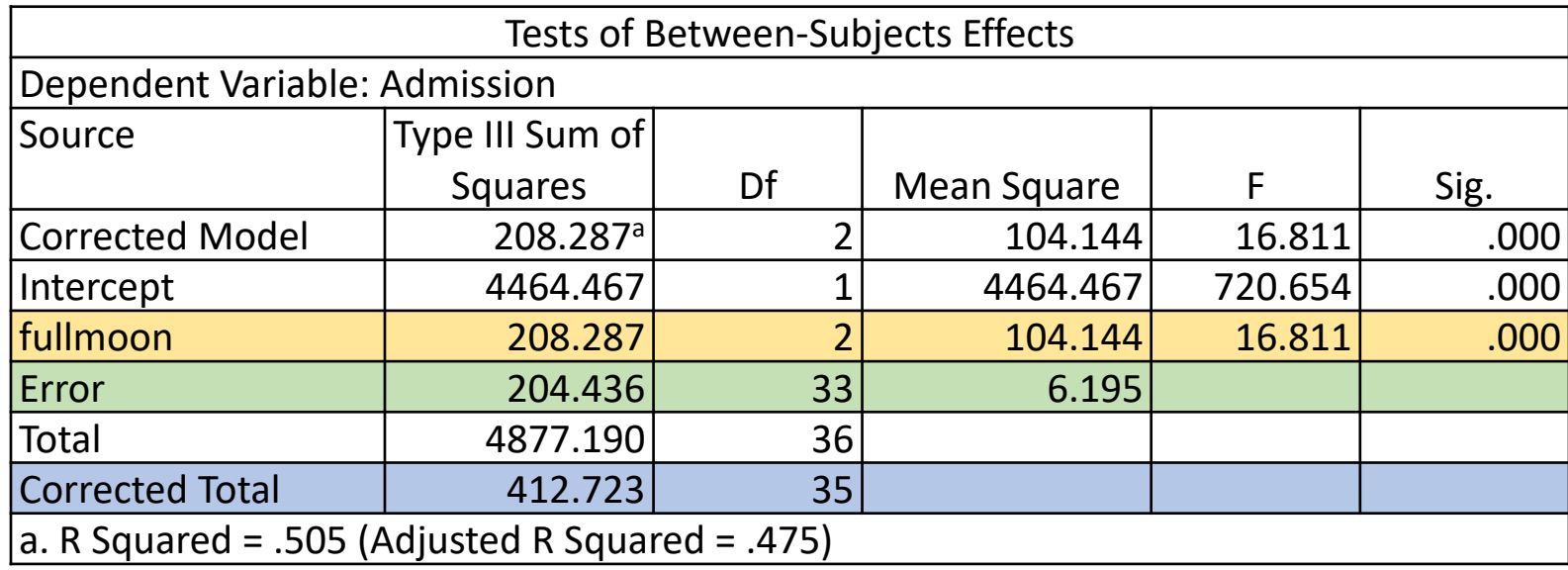

### **In GLM, output labeled differently:**

Between groups = **fullmoon** Within groups = **Error** Total = **Corrected Total**

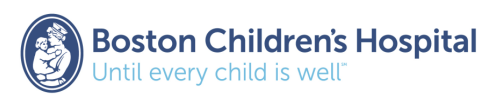

### General Linear Model (2 Independent Variable) SPSS: Analyze > General Linear Model > Univariate

#### **GLM Table in SPSS:**

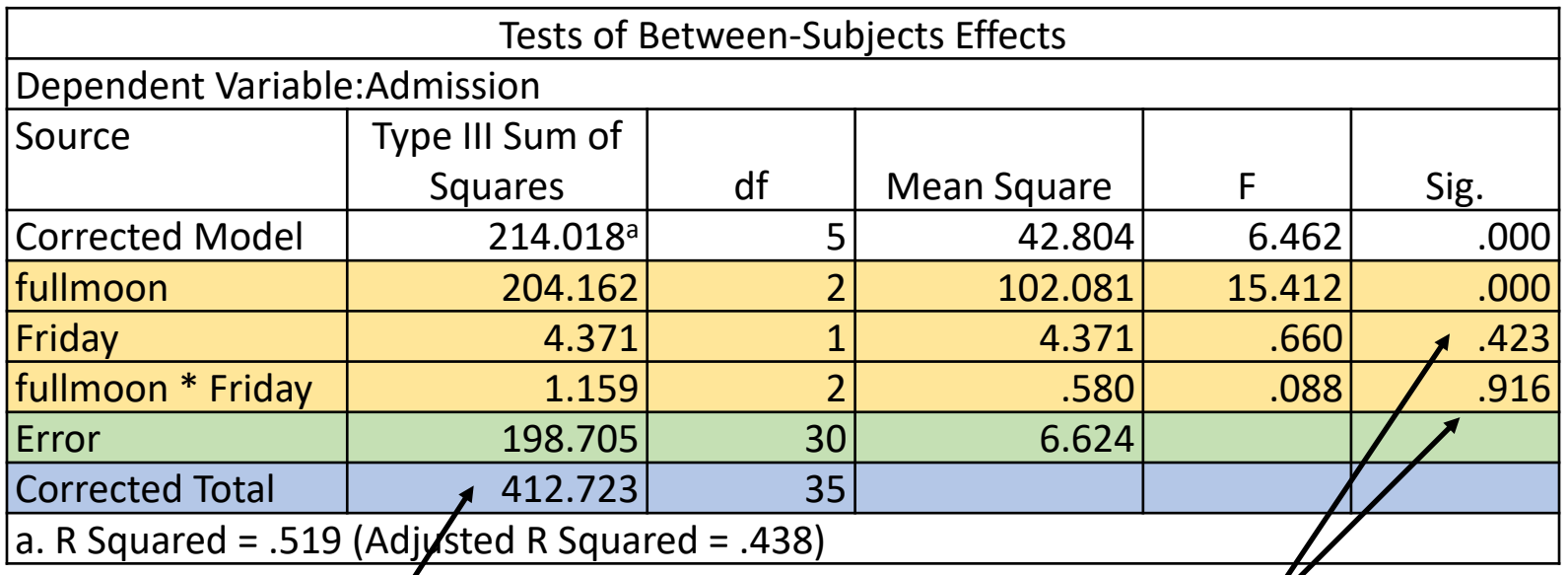

- Add independent variable Friday as a "main effect" into the model.
- Add interaction between fullmoon and Friday into the model (Does the relationship between fullmoon and admissions depend on Friday?)

*Total variation (SST) is the same as with 1 independent variable* 

*No interaction between fullmoon and Friday (p=0.916) and no effect of Friday (p=0.423)*

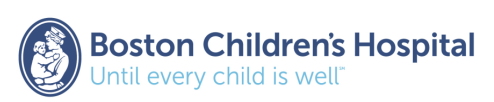

# Questions?

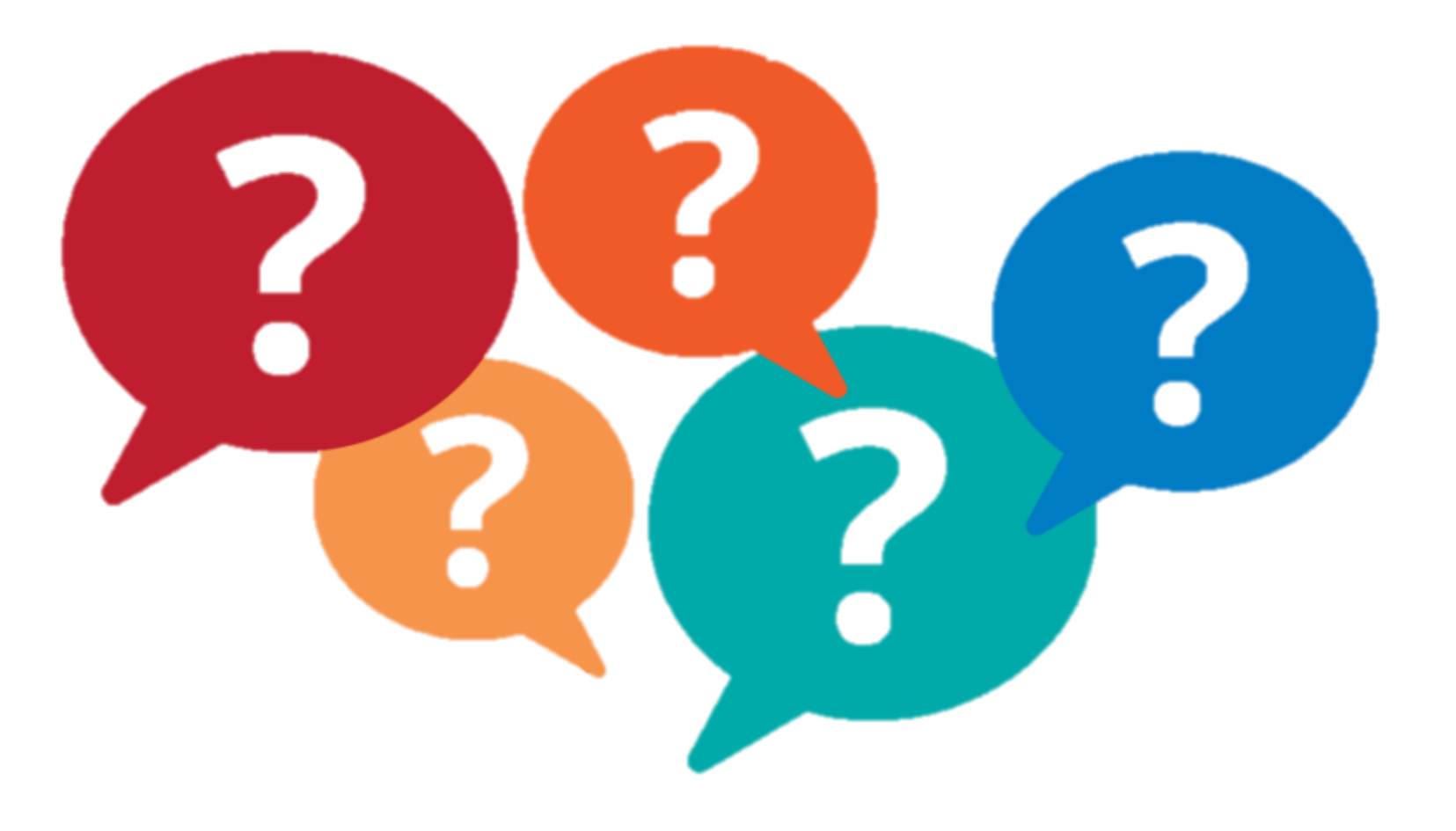

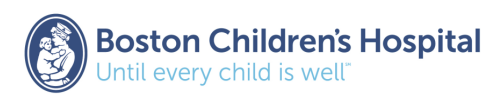

### Correlation

*So far we have assumed that the independent variable is categorical (2 or more groups)… What if the independent variable is continuous?* 

The correlation coefficient  $(\rho)$  measures the strength of association between two variables

- **Pearson's correlation coefficient "r"** is the most commonly used correlation coefficient
- Quantifies the linear relationship between two continuous variables

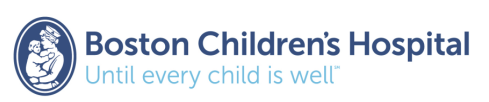

## Pearson's Correlation Coefficient "r"

Correlation coefficient ranges from -1 to 1 and shows **magnitude (strong, medium, weak)** and **direction (positive, negative)** of association

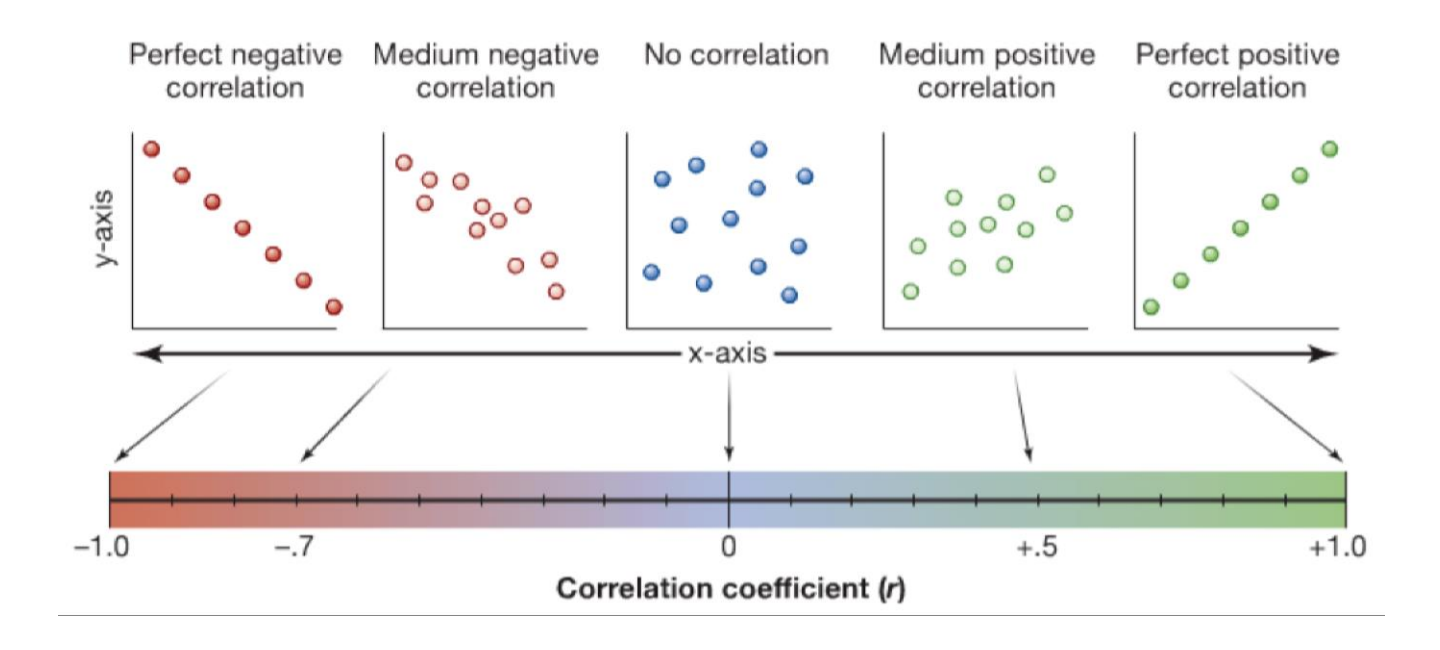

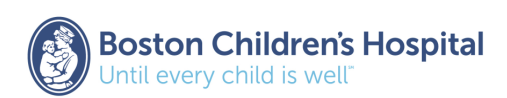

## Pearson's Correlation Coefficient "r"

Person's correlation coefficient is calculated as the **covariance of the two variables** (a measure of how the variables change together) divided by the **product of their standard deviations**:

$$
r = \frac{1}{(n-1)} \sum_{i=1}^{n} \left( \frac{x_i - \overline{x}}{s_x} \right) \left( \frac{y_i - \overline{y}}{s_y} \right)
$$

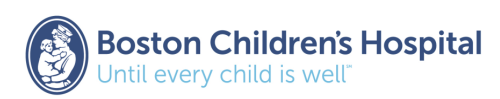

### Example: FEV & Height

- **Sample**: 654 children ages 3 to 19 who were seen in the Childhood Respiratory Disease Study in East Boston
- **Objective**: Evaluate the linear relationship between FEV and height

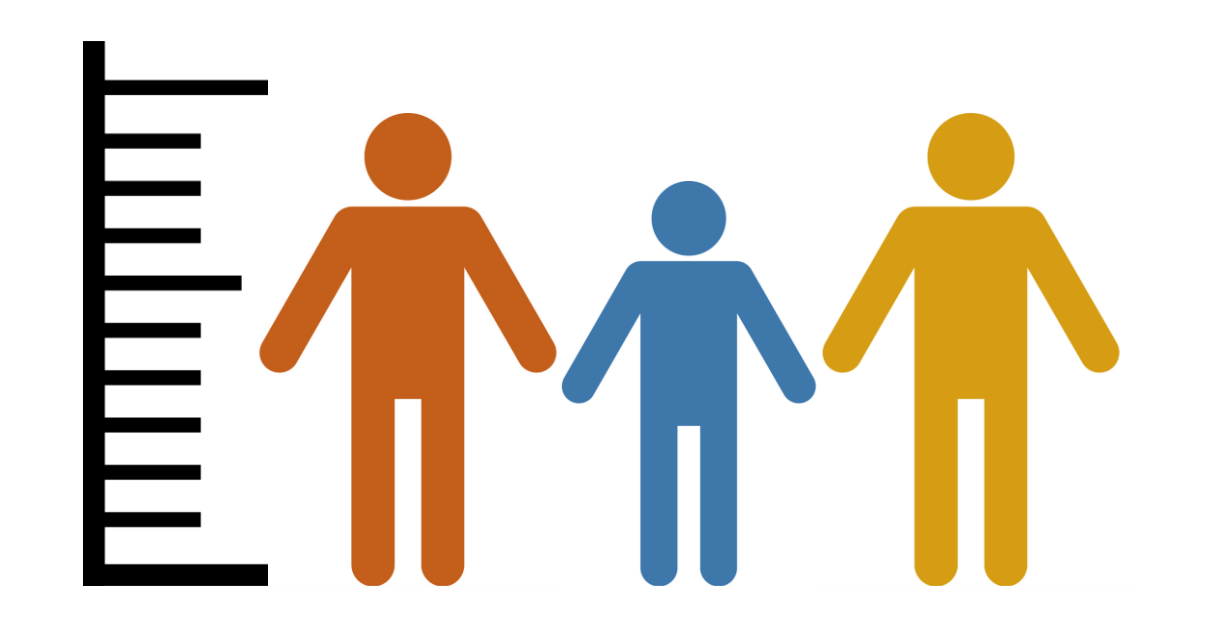

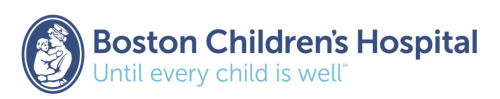

### Example: FEV & Height

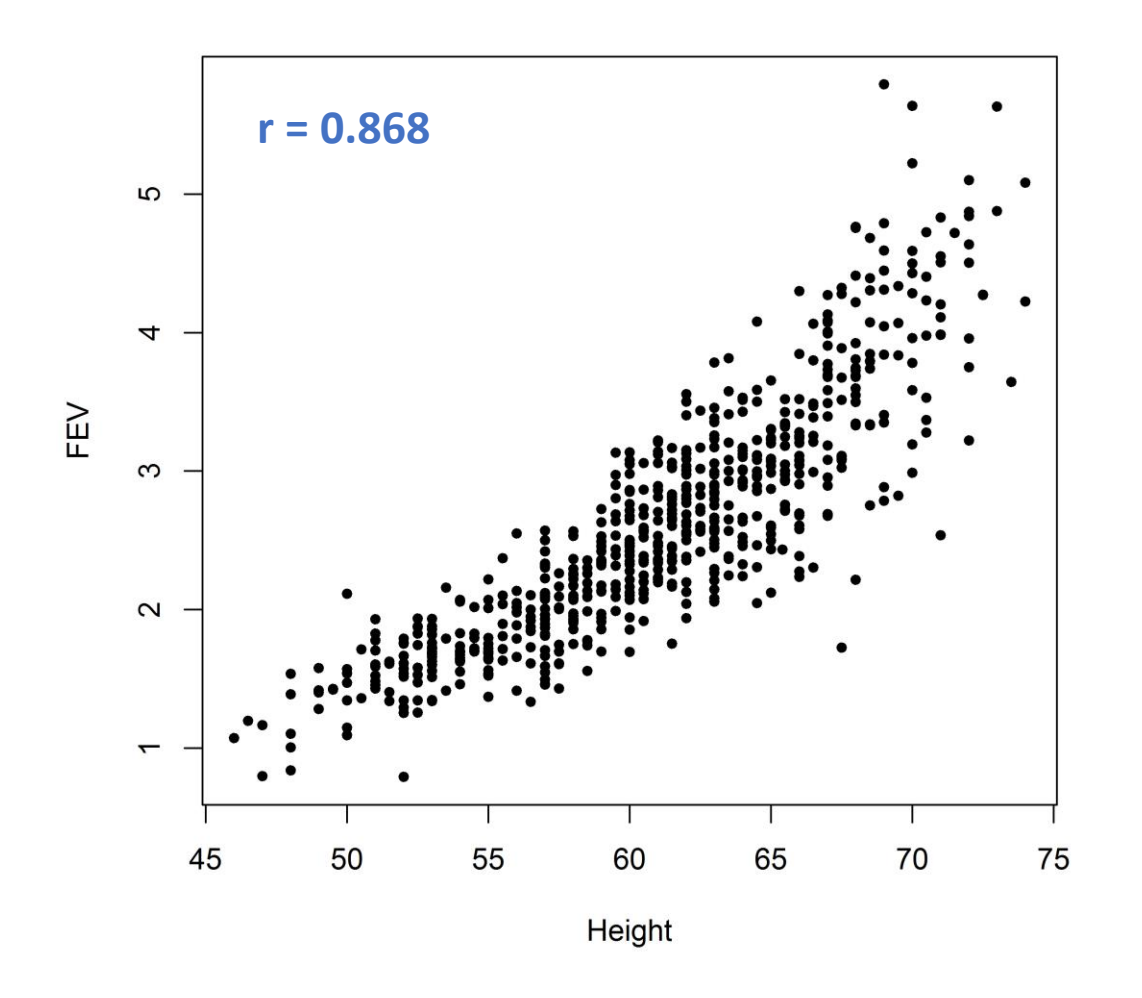

### **Step 1**: Hypotheses

$$
H_0: \rho = 0 \text{ vs. } H_1: \rho \neq 0
$$

**Step 2**: Test Statistic:

$$
t=r\sqrt{\frac{n-2}{1-r^2}}
$$

*r = sample correlation* 

**Step 3**: Compare test statistic to a t-distribution with n-2 degrees of freedom

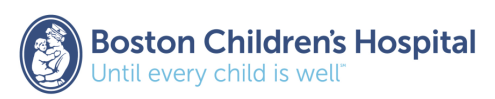

### Pearson Correlation

SPSS: Analyze > Correlate > Bivariate > Coefficients = Pearson

**Correlations** 

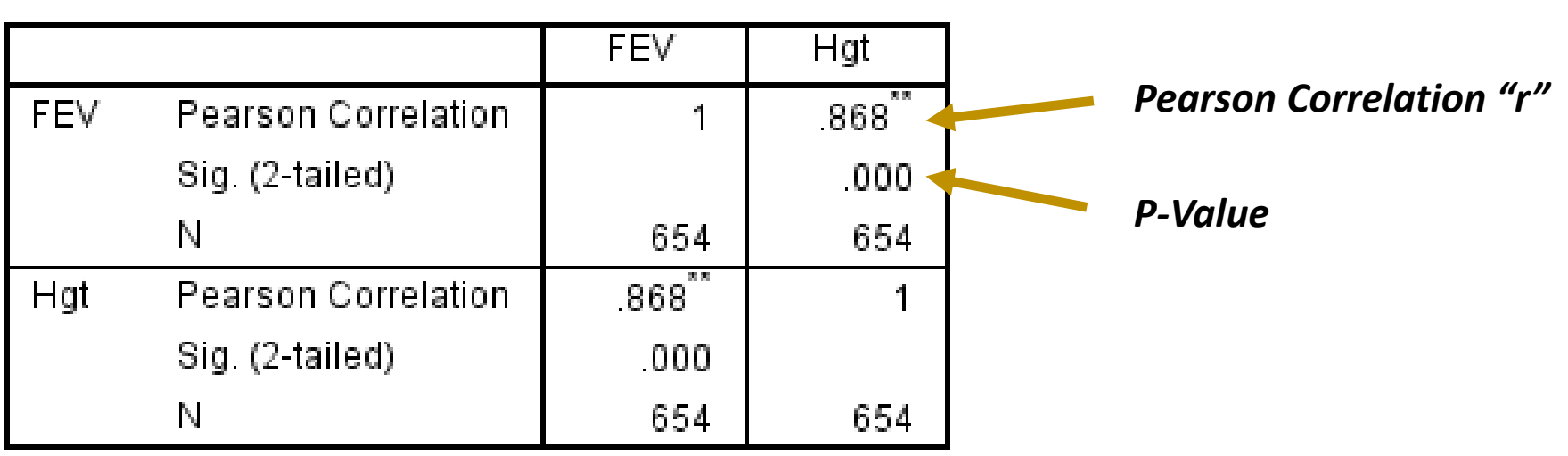

\*\* Correlation is significant at the 0.01 level (2-tailed).

**Conclusion**: There is a strong, positive correlation between FEV and height (Pearson Correlation  $r = 0.868$ ; p<0.0001)

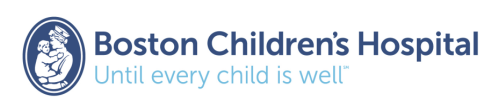

## Why do we need linear regression?

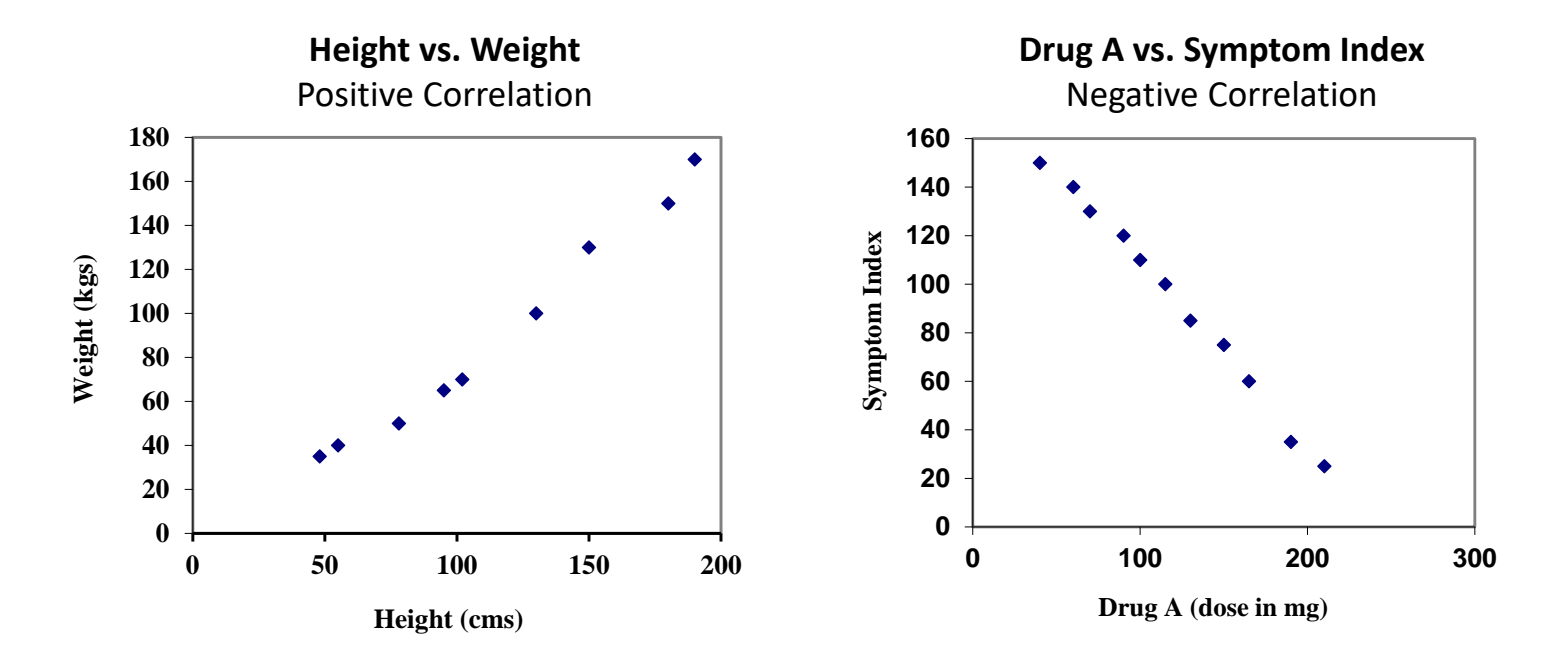

#### **Correlation**

- Useful measure to summarize the relationship (magnitude & direction) between two variables
- Describes the extent to which two variables move together
	- Weight increases with height
	- Symptoms decrease with drug A dose

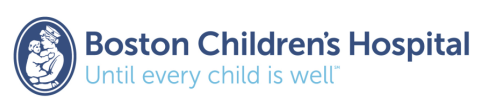

## Why do we need linear regression?

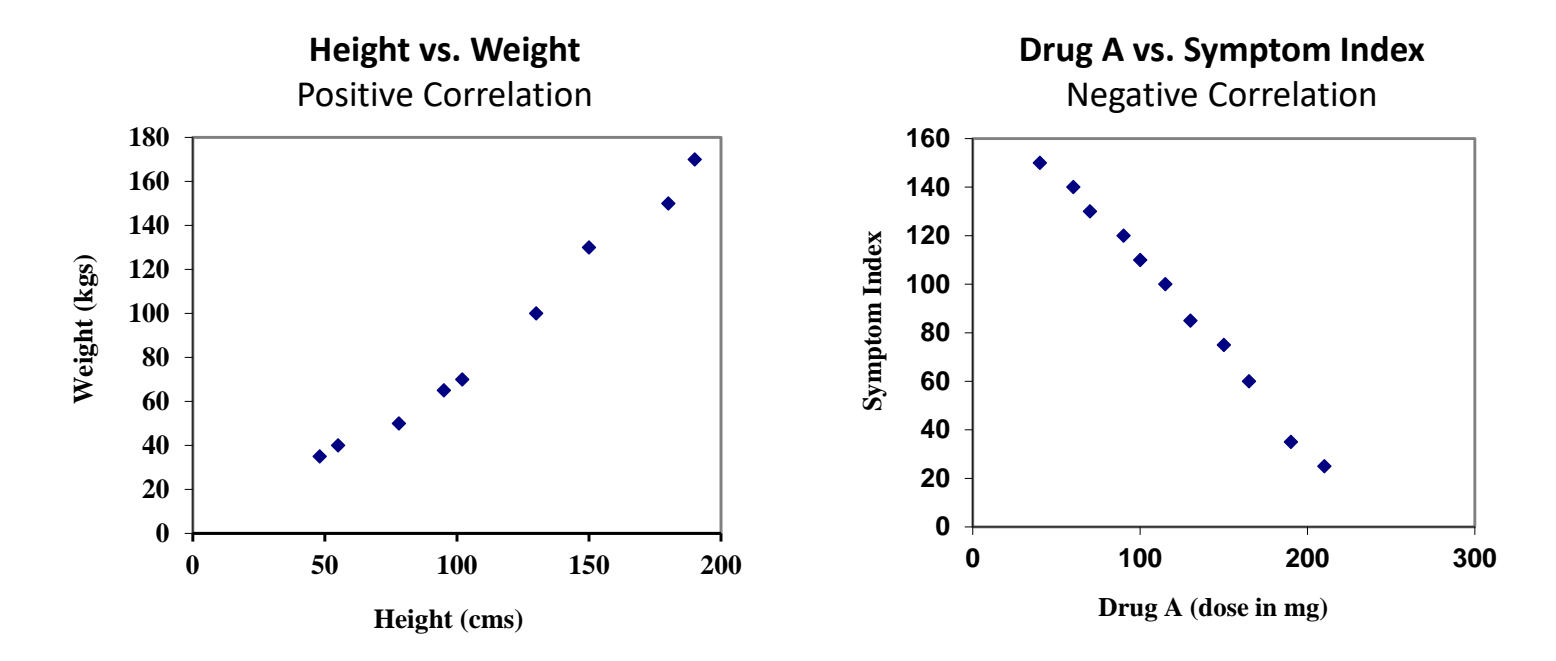

#### **Linear Regression**

- Provides additional information on the magnitude of the relationship
- Measures the impact of 1 unit change in independent variable on dependent variable
	- A 1 unit increase in height results in a 5 unit increase in weight
	- A 1 unit decrease in dose results in a 5 unit decrease in symptom index

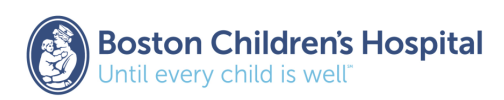

## How does linear regression work? Example: Age vs. Systolic Blood Pressure (SBP)

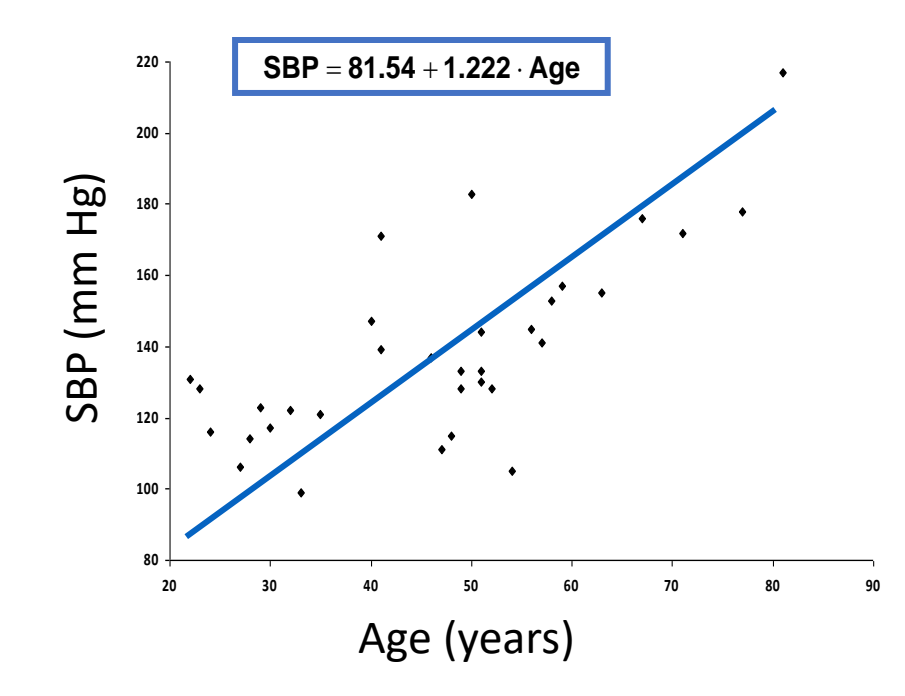

*Adapted from Colton T. Statistics in Medicine. Boston: Little Brown, 1974*

**Diamonds represent the individual observations (N=33)**

**Equation for the blue "line of best fit" outputs the predicted SBP value** 

- **Intercept**: SBP value if age = 0 is 81.54
	- Denoted  $α = 81.54$
- **Slope**: Average change in SBP per 1 year change in age is 1.222
	- Denoted  $β_1 = 1.222$

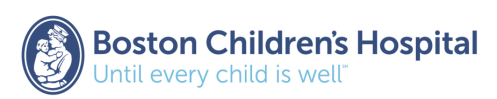

## How does linear regression work? Example: Age vs. Systolic Blood Pressure (SBP)

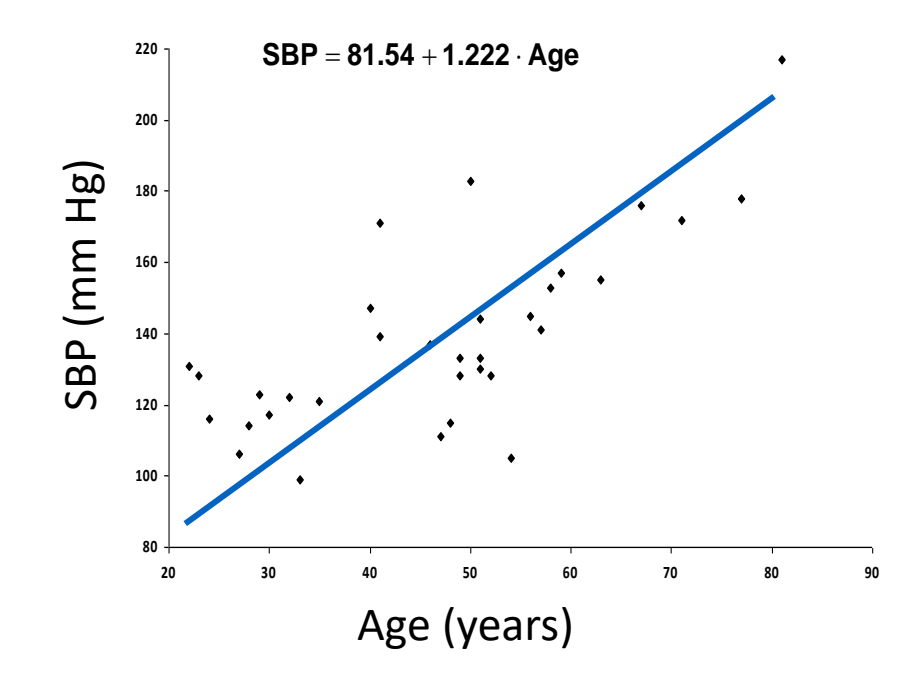

*Adapted from Colton T. Statistics in Medicine. Boston: Little Brown, 1974*

**The vertical deviation from each diamond to the line represents the difference in the observed and predicted SBP values**

- The sum of these squared deviations measures "goodness of fit" (how well the line fits the data)
- The smaller the deviation, the closer the points are to the predicted line

#### **Our goal is to find the α and β1 that give the minimum value for the sum of squared deviations (smallest error)**

• Called least squares method

**Effect of age on SPB addressed by testing whether slope (β<sup>1</sup> ) is different from zero using a t-test.** 

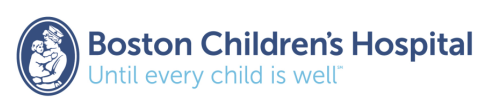

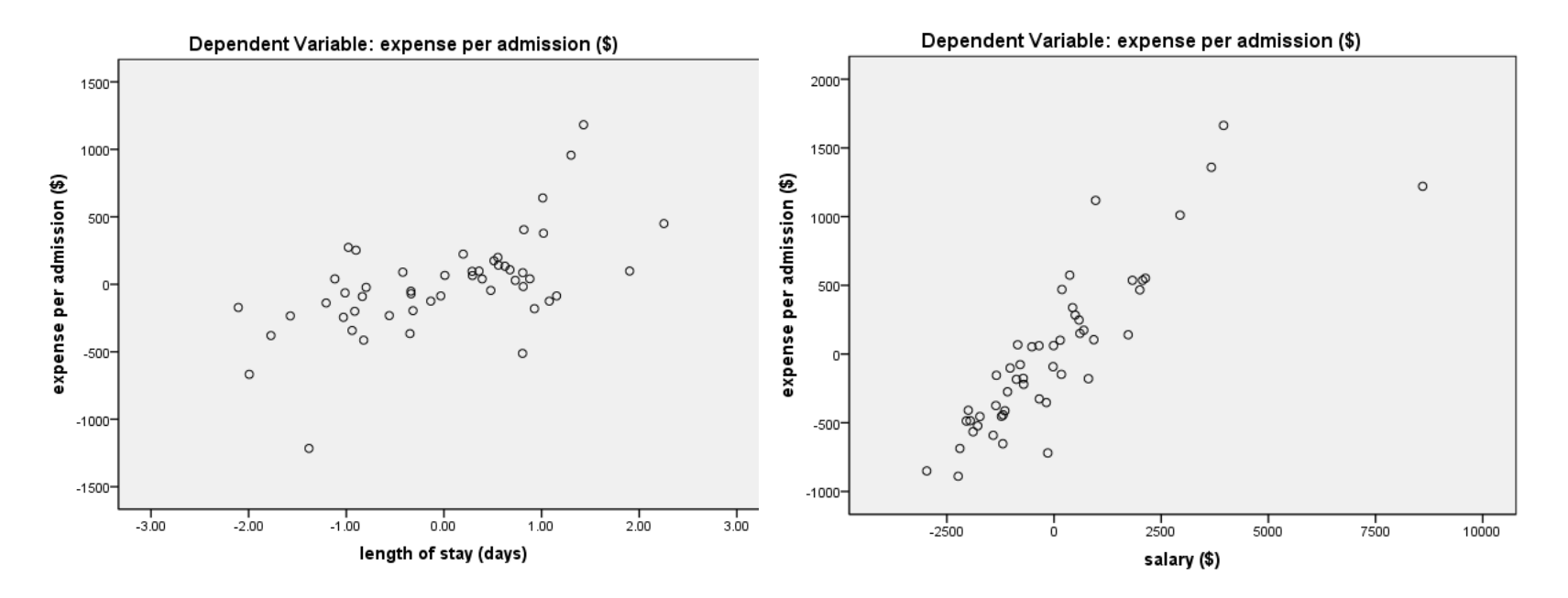

#### **Similar to ANOVA, with more than 1 variable**:

- First, determine whether both variables explain the relationship
- Second, determine variables that are important to the outcome

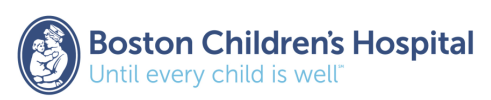

**First, let's look at correlation:**  Both length of stay and salary are significantly correlated with hospital expenses.

**SPSS:** Analyze > Correlate > Bivariate > Coefficients = Pearson

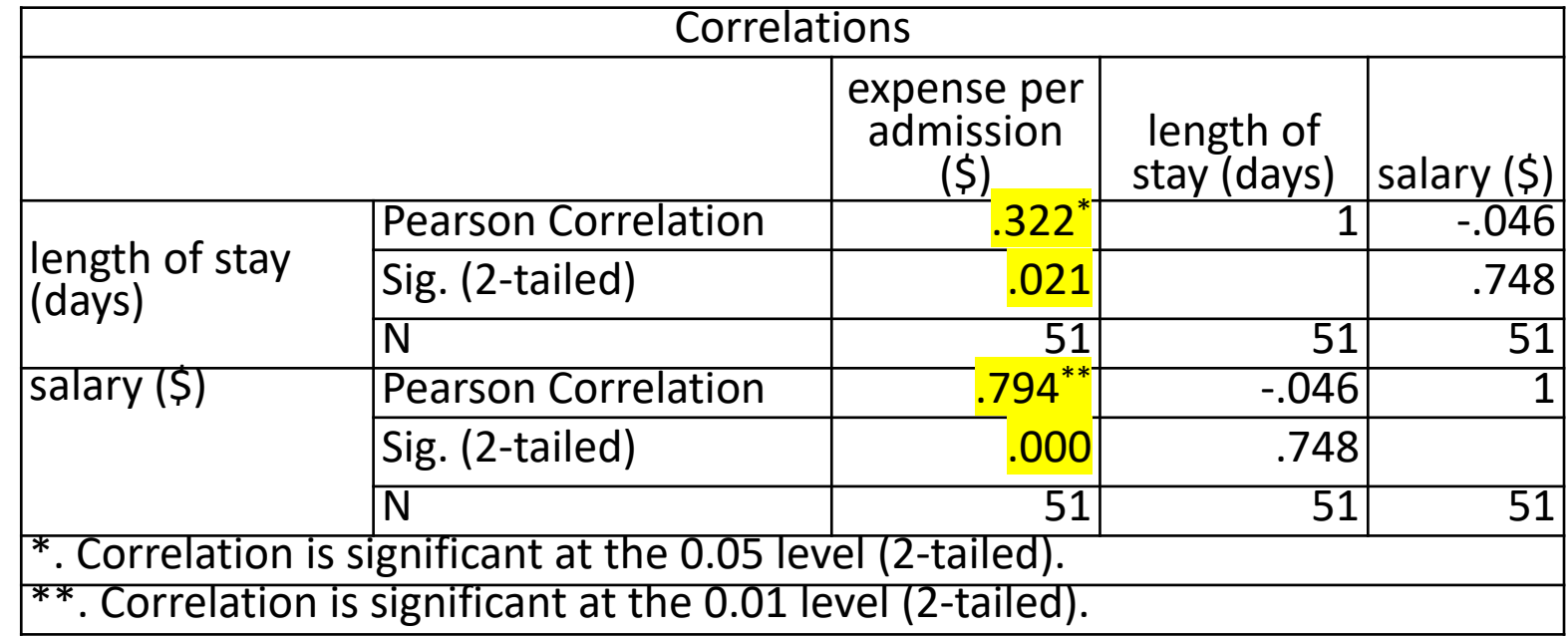

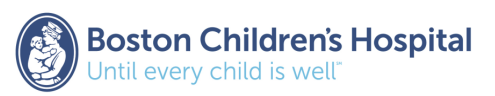

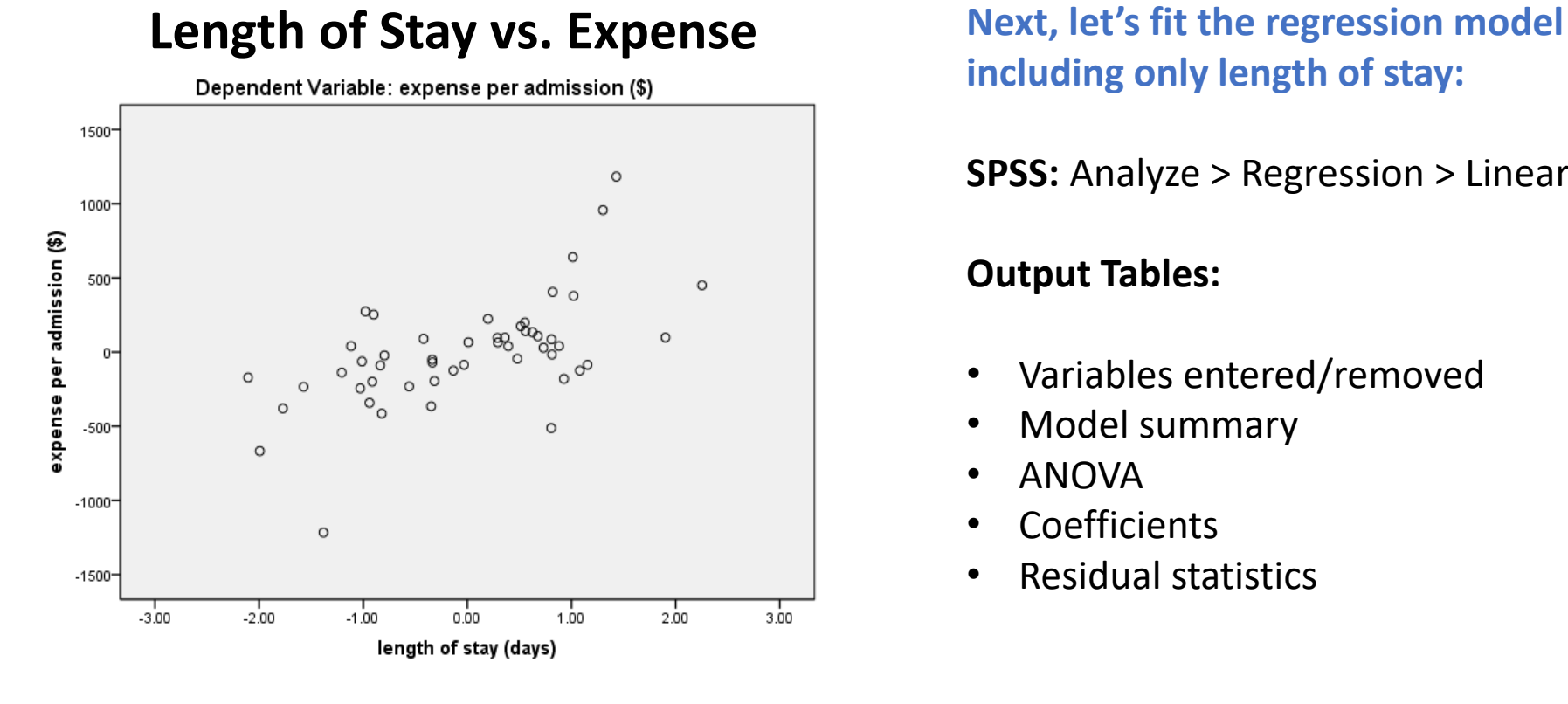

**including only length of stay:**

**SPSS:** Analyze > Regression > Linear

#### **Output Tables:**

- Variables entered/removed
- Model summary
- ANOVA
- **Coefficients**
- Residual statistics

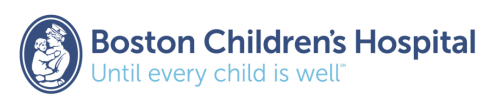

**SPSS:** Analyze > Regression > Linear

**Model Summary<sup>b</sup>**

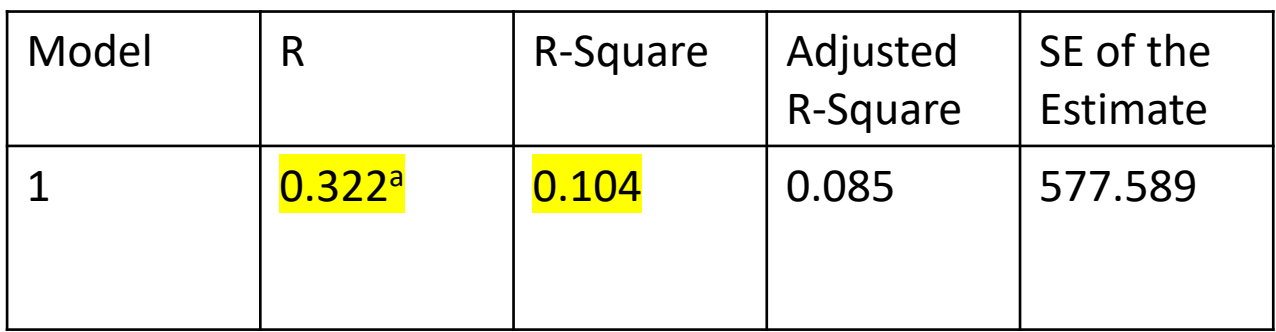

a. Predictors: (Constant), length of stay (days)

b. Dependent variable: expense per admission (\$)

### **Simple Linear Regression**:

R = Pearson correlation of length of stay and expense = 0.322

 $R^2$  (R-square) =  $(0.322)^2$  = 0.104

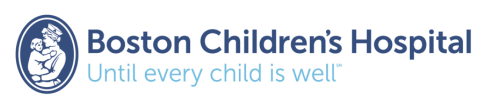

## R<sup>2</sup> → "Goodness of Fit" Measure

- **R 2 reflects how well your data fits a regression line**
	- Formally defined as the proportion of the variance for a dependent variable (i.e., hospital expense) that is explained by the independent variables (i.e., LOS) in a regression model
	- The better the model fits the data (i.e., the closer observations are to the best-fit line), the smaller the variance and the higher the  $R^2$
- **Ranges between 0 (0%) and 1 (100%)**
- **Often expressed as percentage, rather than decimal**

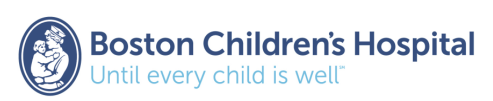

## R<sup>2</sup> → "Goodness of Fit" Measure

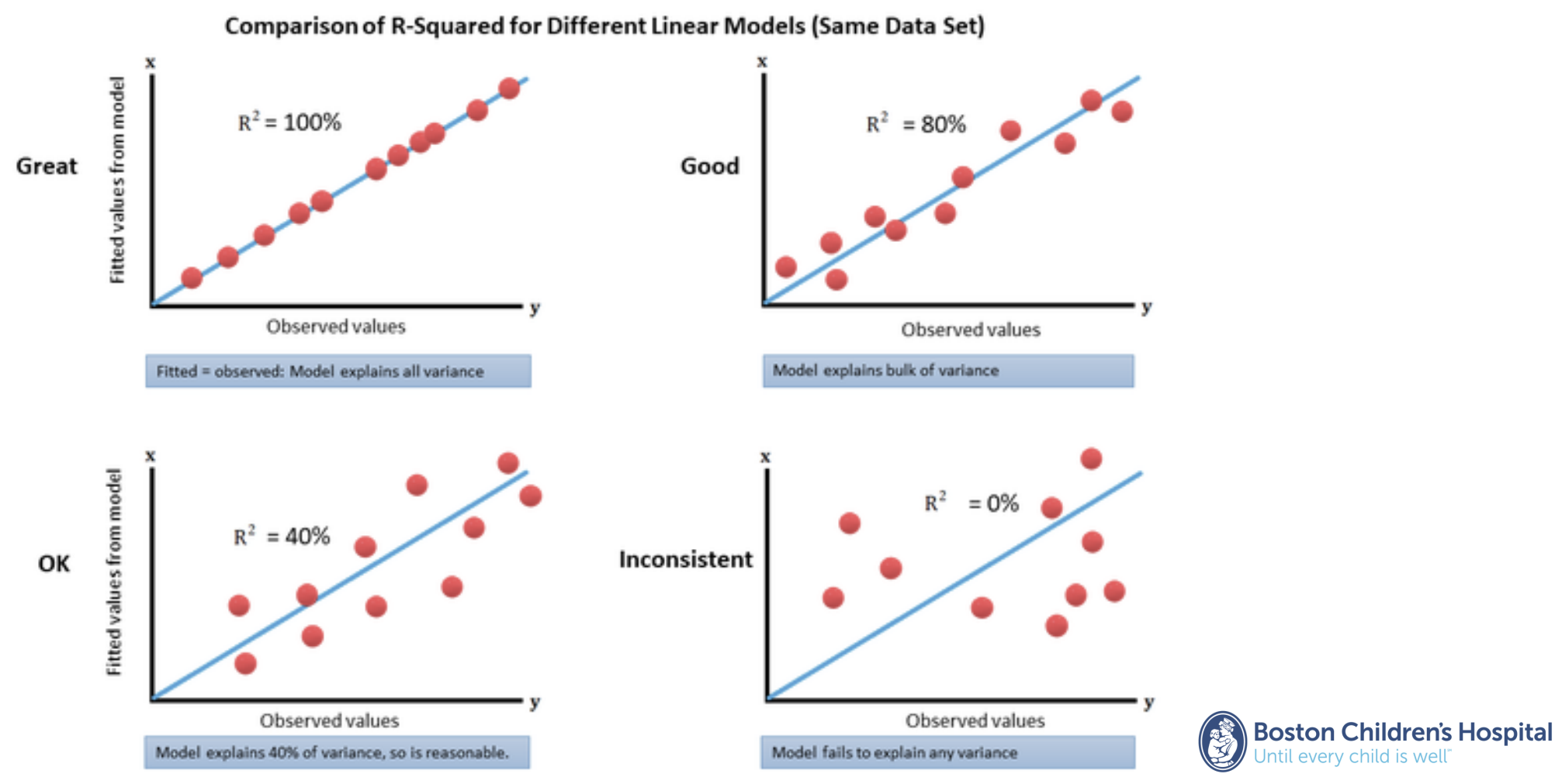

**SPSS:** Analyze > Regression > Linear

**ANOVA Table<sup>b</sup>**

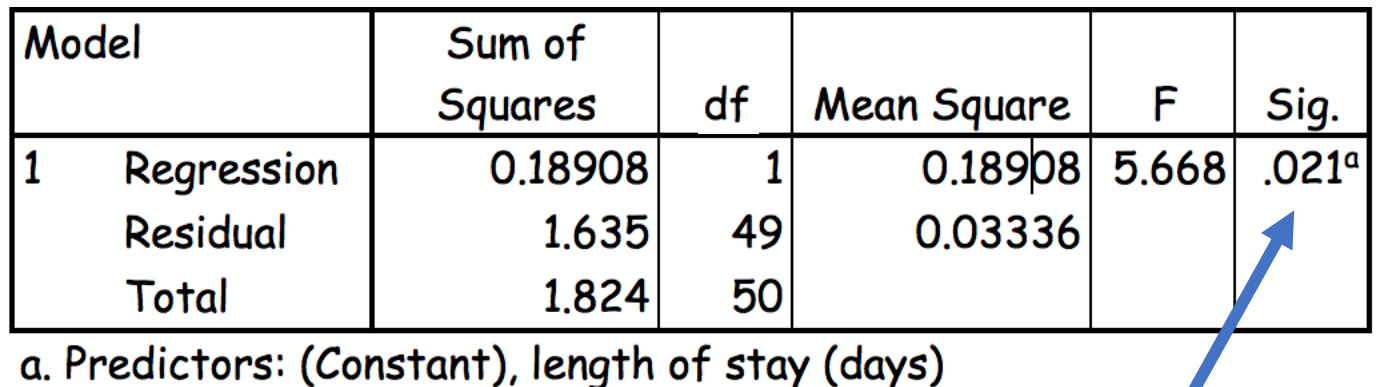

b. Dependent Variable: expense per admission (\$)

Indicates that the predictors in the model (in this case, LOS) significantly explain the variation in the data (p=0.021).

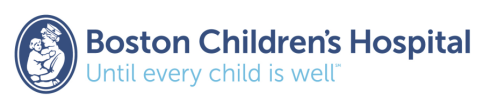

 $\Box$ 

## Regression vs. Residual Sum of Squares

**In regression analysis, there are three main types of sum of squares:** 

#### **Total sum of squares**

• Reflects total variation in the sample

### **Regression sum of squares (** $\widehat{Y}_i - \overline{Y}$ **)**

- Reflects how well a regression model represents the modeled data
- Higher regression sum of squares (i.e., larger difference between predicted and mean values) indicates that the model does not fit the data well

### **Residual sum of squares**  $(\widehat{Y}_i - Y_i)$

- Reflects variation in the dependent variable that cannot be explained by the model (measuring error)
- Higher residual sum of squares (i.e, larger difference between predicted and observed values) indicates that the model poorly explains the data

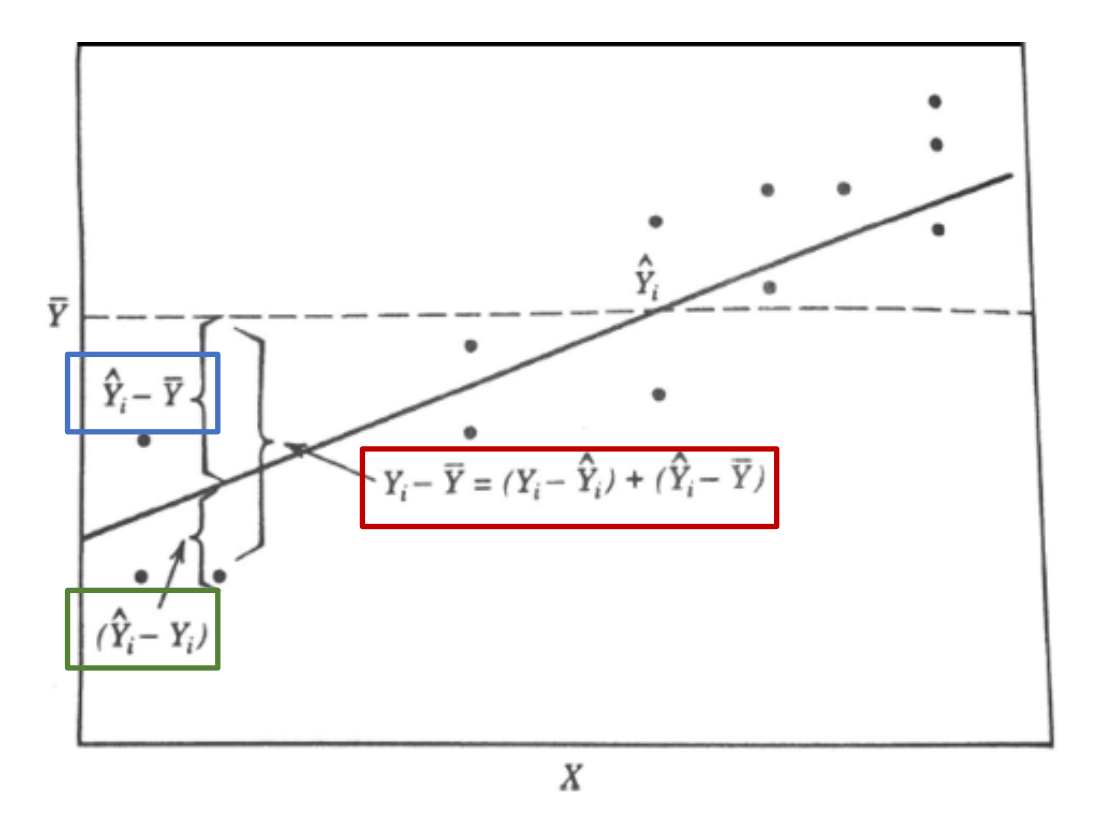

 $\widehat{Y}_i$  The predicted value estimated by the regression line  $\overline{Y}$  The mean value of the sample

*The observed value*

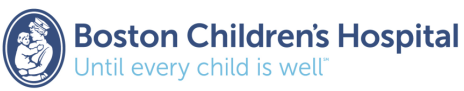

**SPSS:** Analyze > Regression > Linear

**Coefficients Table<sup>a</sup>**

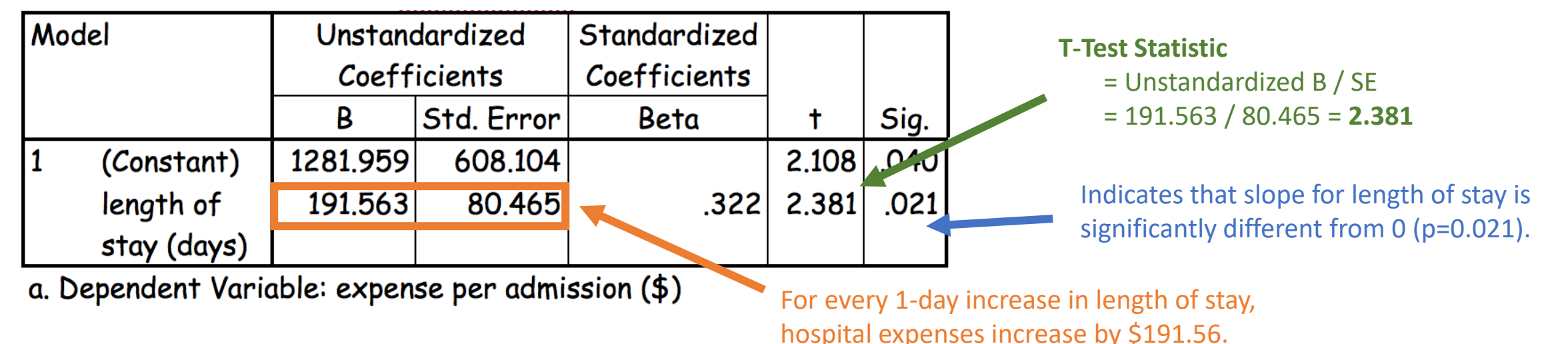

*Note: With 1 independent variable F test (ANOVA Table) and t-test results (Coefficient Table) are equal. Specifically, F test statistic = 5.688 is equal to the square of the t-test statistic =*  $t^2$  *= (2.381)<sup>2</sup>* 

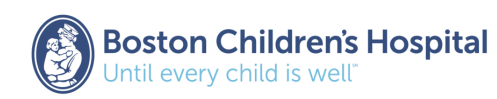

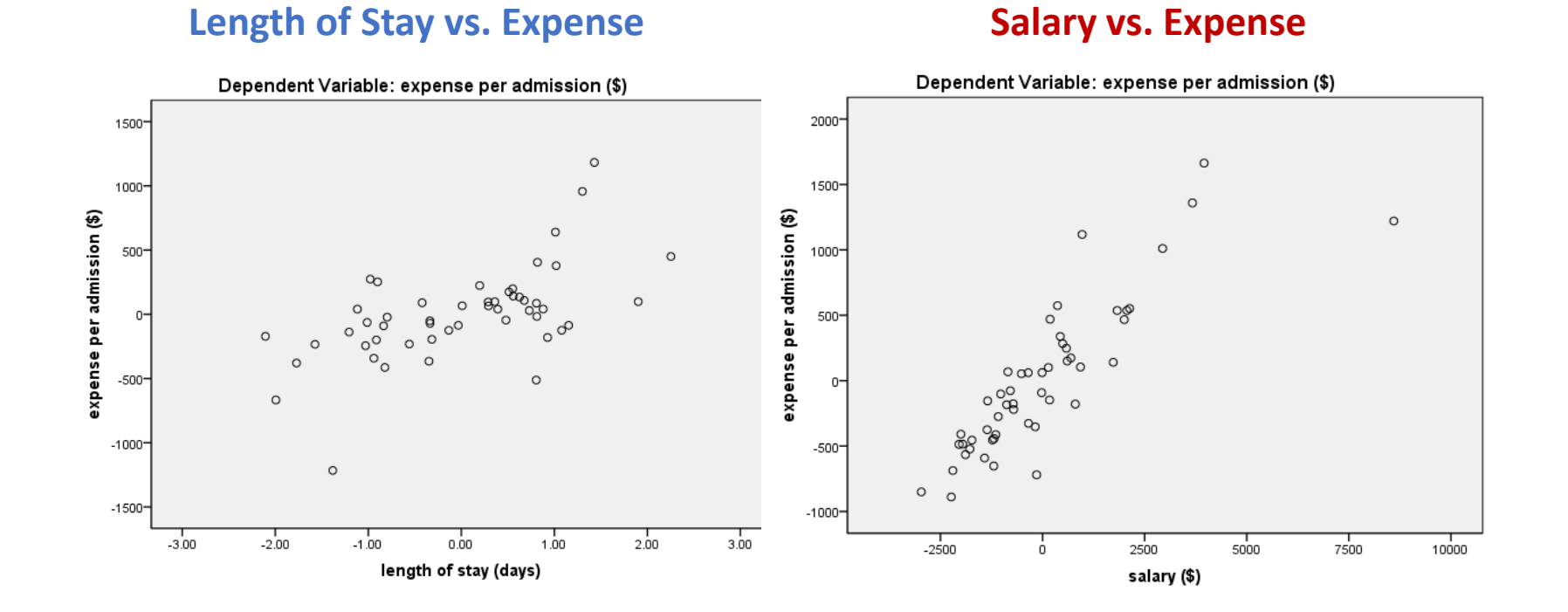

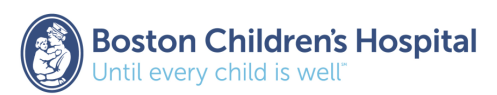

**SPSS:** Analyze > Regression > Linear

**ANOVA Table<sup>b</sup>**

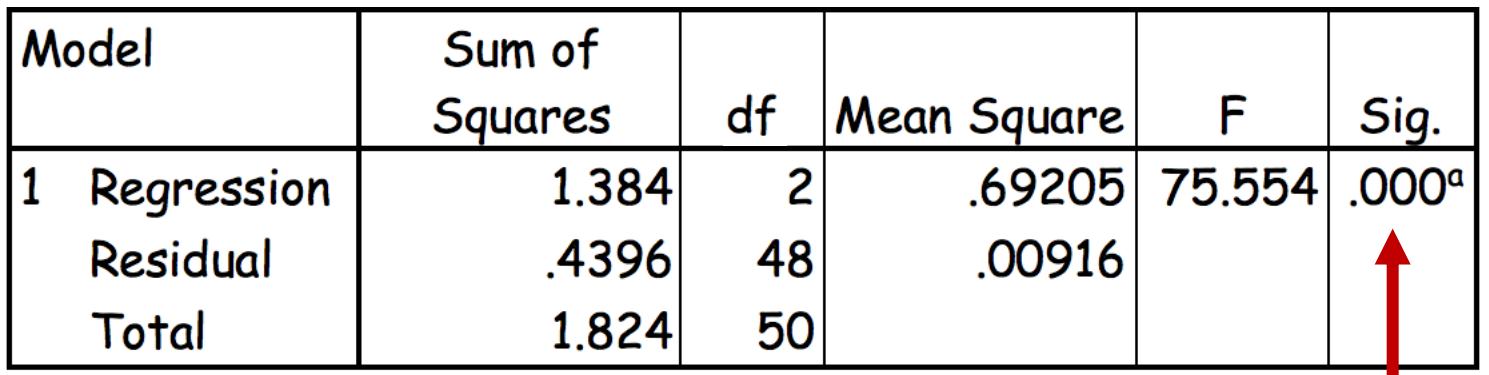

a. Predictors: (Constant), salary (\$), length of stay (days)

b. Dependent Variable: expense per admission (\$)

Indicates that the predictors in the model significantly explain the variation in the data (p<0.0001)

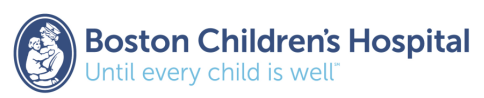

**SPSS:** Analyze > Regression > Linear

**Coefficients Table<sup>a</sup>**

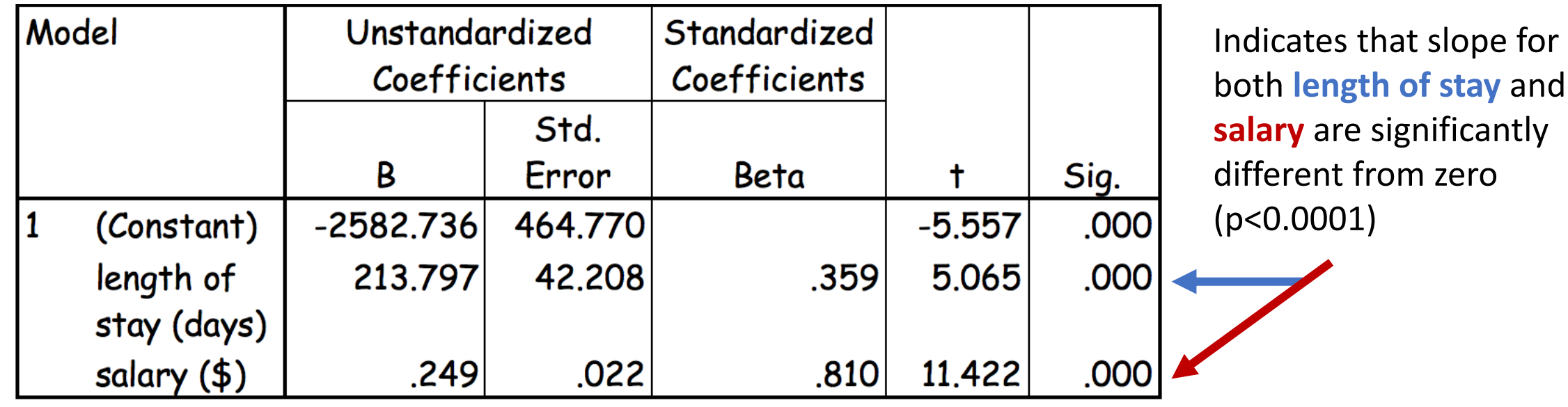

a. Dependent Variable: expense per admission (\$)

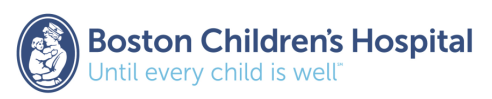

**Prediction Model:** 

Expense =  $\alpha + \beta_1^*$ (length of stay) +  $\beta_2^*$ (salary)

Expense =  $-2582.736 + 213.797$ \*(length of stay) +  $0.249$ \*(salary)

*Note:* 

- Least squares method is used to estimate  $\alpha$ ,  $\beta_{1}$ ,  $\beta_{2}$
- *With 2 or more independent variables, coefficients (β<sup>1</sup> , β<sup>2</sup> ) are called partial regression coefficients*

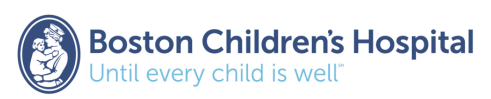

### **Prediction Model:**

Expense =  $\alpha + \beta_1^*$ (length of stay) +  $\beta_2^*$ (salary)

Expense =  $-2582.736 + 213.797$ \*(length of stay) +  $0.249$ \*(salary)

### **Interpretation:**

 $\beta_1$  is the amount expense changes on average with 1 unit increase in length of stay at a fixed value of salary (i.e., controlling for salary)

 $\beta_2$  is the amount expense changes on average with 1 unit increase in salary at a fixed value of length of stay (i.e., controlling for length of stay)

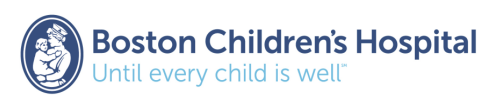

**SPSS:** Analyze > Regression > Linear

**Model Summary<sup>b</sup>**

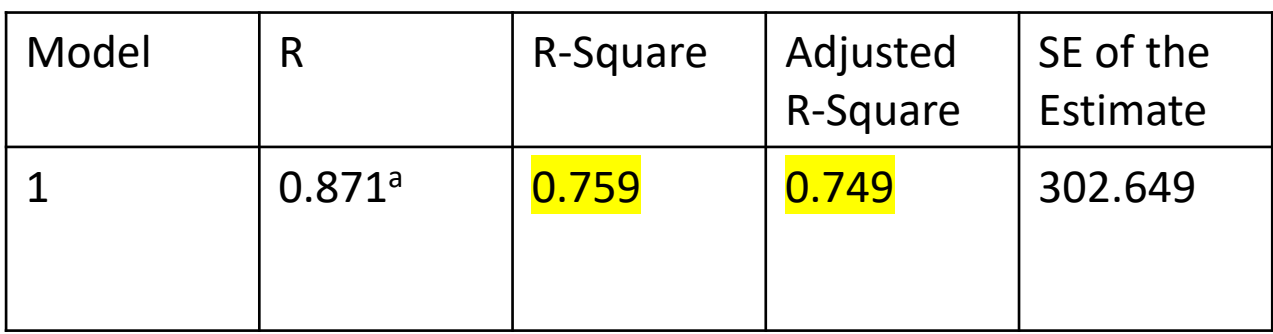

a. Predictors: (Constant), salary (\$), length of stay (days)

b. Dependent variable: expense per admission (\$)

### **Multiple Linear Regression**:

 $R<sup>2</sup>$  (R-square) = (Sum of squares regression) / (Sum of squares total) = 1.384 / 1.824 **=** 0.759 What is the adjusted R-square?

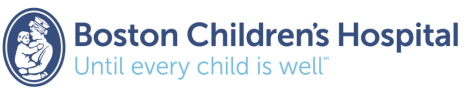

## Adjusted R<sup>2</sup>

- Takes into account number of predictors in model
- Define: N=number of observations p=number of predictors
- Calculate as:

 $R^2$ <sub>adj</sub> = 1 - (1- $R^2$ ) (*N*-1) / (*N-p*)  $= 1 - (1 - 0.759) * (50) / (50 - 2)$  $= 0.749$ 

•  $R^2$ <sub>adj</sub> will always be smaller than  $R^2$ 

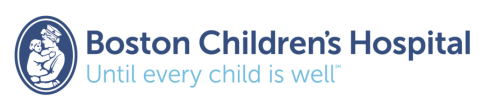

## Interpretation

*"Length of stay and salary significantly explain the variation in hospital expenses (F-test statistic = 75.55, p<0.0001). The estimated coefficient for length of stay was positive indicating that expenses increase by approximately \$214 for an additional day (SE = 42). The estimated coefficient for salary was also positive indicating that expenses increase by approximately \$0.25 for every \$1 increase in salary (SE=0.022). The adjusted R-square for this model is 0.749."*

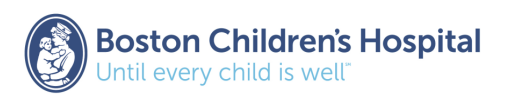

## Model Diagnostics

- **Residual Plots in SPSS**
	- Check to ensure normally distributed
	- Independent of one another
	- Similar in terms of variance
- **Unusual Observations: Need to determine reason for them and have a strong justification for exclusion** 
	- **Outliers** (extreme residuals) → Data points that diverge from the overall pattern
	- **Influential Observations** (extreme predicted values) → Influence the slope of regression line

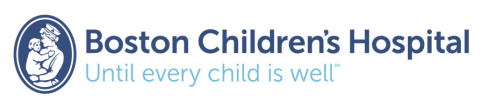

## Linear Regression Summary:

- **F-test**  $\rightarrow$  used to determine overall significance of relationship
- **Coefficients, SE and 95% CI →** used to describe effect of each independent variable on outcome
- **R<sup>2</sup>** and  $R^2$ <sub>adj</sub>  $\rightarrow$  provide estimate of strength of relationship
- **Model Diagnostics →** check model assumptions and identify outliers that could bias the estimates (residual plots, etc.)

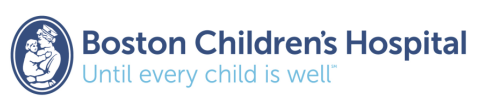

## Best Model?

- If models have the **same** number of independent variables…
	- Choose model with highest value of  $R^2$ <sub>adj</sub>
	- This gives 'maximum value' per independent variable
	- This model will also have the highest value of  $R^2$  and F
- If models have a **different** number of independent variables…
	- Highest value of  $R^2$ <sub>adj</sub> (more independent variables)
	- Highest value of F (fewer independent variables)
- **Clinical Relevance!**

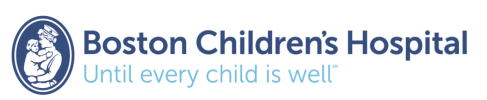

## Next Class

- We interpret regression coefficients for continuous predictors as slopes… what about **categorical predictors**?
- We've spent the last two classes discussing methods for continuous outcomes… what about **categorical outcomes**?

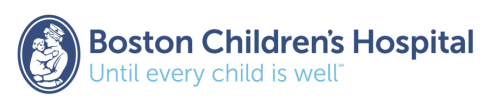

# Questions?

kimberly.greco@childrens.harvard.edu

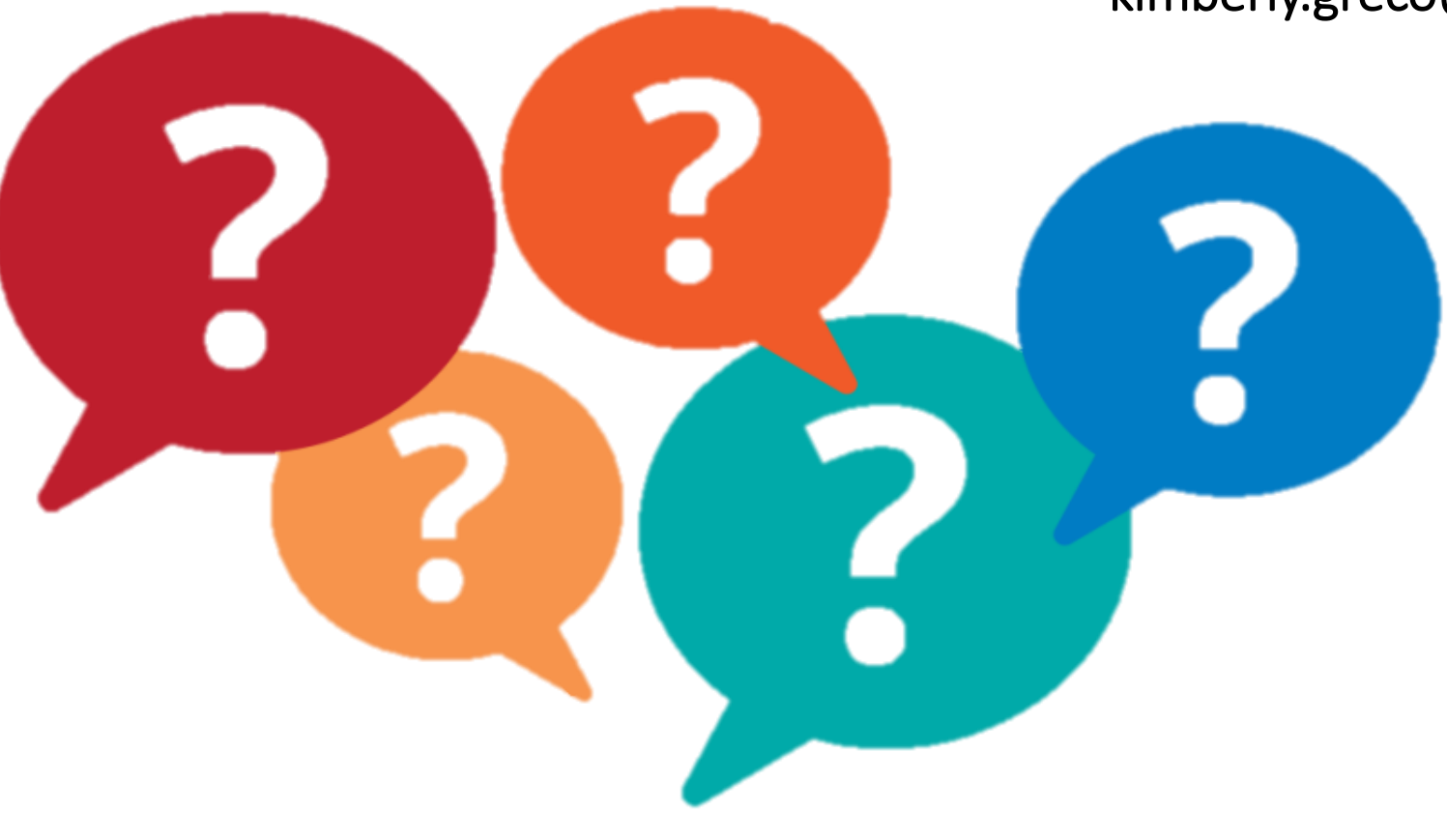

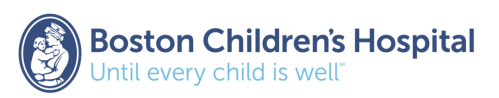